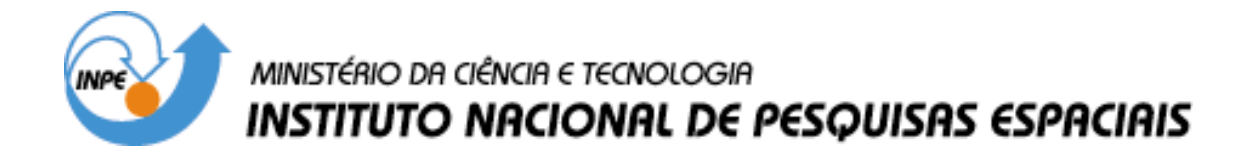

**INPE-8568-PRE/4312**

# **GEOPROCESSAMENTO PARA PROJETOS AMBIENTAIS**

José Simeão de Medeiros Gilberto Câmara

INPE São José dos Campos 2001

# *GEOPROCESSAMENTO PARA PROJETOS AMBIENTAIS*

*José Simeão de Medeiros Gilberto Câmara*

### *10.1 INTRODUÇÃO*

Na perspectiva moderna de gestão do território, toda ação de planejamento, ordenação ou monitoramento do espaço deve incluir a análise dos diferentes componentes do ambiente, incluindo o meio físico-biótico, a ocupação humana, e seu inter-relacionamento. O conceito de *desenvolvimento sustentado*, consagrado na Rio-92, estabelece que as ações de ocupação do território devem ser precedidas de uma análise abrangente de seus impactos no ambiente, a curto, médio e longo prazo.

Tal postura foi sancionada pelo legislador, ao estabelecer dispositivos de obrigatoriedade de Relatórios de Impacto Ambiental (RIMA), como condição prévia para novos projetos de ocupação do espaço, como rodovias, indústrias e hidroelétricas. Forma ainda a justificativa política para iniciativas como o Programa de Zoneamento Ecológico-Econômico, estabelecido pelo Governo Federal para disciplinar o desenvolvimento da região Amazônica.

Deste modo, pode-se apontar pelo menos quatro grandes dimensões dos problemas ligados aos Estudos Ambientais, onde é grande o impacto do uso da tecnologia de Sistemas de Informação Geográfica: *Mapeamento Temático*, *Diagnóstico Ambiental*, *Avaliação de Impacto Ambiental*, *Ordenamento Territorial e os Prognósticos Ambientais*.

Nesta visão, os estudos de Mapeamento Temático visam a caracterizar e entender a organização do espaço, como base para o estabelecimento das bases para ações e estudos futuros. Exemplos seriam levantamentos temáticos (como geologia, geomorfologia, solos, cobertura vegetal), dos quais o Brasil ainda é bastante deficiente, especialmente em escalas maiores. Tome-se, por exemplo, o caso da Amazônia, onde o mais abrangente conjunto de dados temáticos existente é o realizado pelo projeto RADAM, no qual os dados foram levantados na escala 1: 250.000 e compilados na escala 1:1.000.000.

A área de *diagnóstico ambiental* objetiva estabelecer estudos específicos sobre regiões de interesse, com vistas a projetos de ocupação ou preservação. Exemplos são os relatórios de impacto ambiental (RIMAs) e os estudos visando o estabelecimento de áreas de proteção ambiental (APAs).

Os projetos de *avaliação de impacto ambiental* envolvem o monitoramento dos resultados da intervenção humana sobre o ambiente, incluindo levantamentos como o feito pela organização SOS Mata Atlântica, que vem realizando estudos sobre os remanescentes da Mata Atlântica em toda a costa leste brasileira.

Os trabalhos de *ordenamento territorial* objetivam normatizar a ocupação do espaço, buscando racionalizar a gestão do território, com vistas a um processo de desenvolvimento sustentado. Neste cenário, estão em andamento hoje no Brasil uma grande quantidade de iniciativas de zoneamento, que incluem estudos abrangentes como o zoneamento ecológicoeconômico da Amazônia Legal (Becker e Egler [5\)](#page-32-0) e de aspectos específicos, como o zoneamento pedo-climático por cultura, coordenado pela EMBRAPA.

Todos estes estudos tem uma característica básica: a *interdisciplinaridade* (Moraes [48\)](#page-35-0). Decorrente da convicção de que não é possível compreender perfeitamente os fenômenos ambientais sem analisar todos os seus componentes e as relações entre eles, estes projetos buscam sempre uma visão integrada da questão ambiental em conjunto com a questão social.

### *10.2 REPRESENTANDO A NATUREZA NO COMPUTADOR*

O problema essencial é capturar no GIS, com o menor grau de reducionismo possível, a natureza dos padrões e processos do espaço. A solução tradicional foi transpor os mapas da Cartografia Temática para o ambiente computacional. Ao tratar criticamente esta questão, pode-se concluir que um mapa temático tradicional nada mas é que uma representação simplificada do conhecimento de um especialista sobre a região estudada.

Tal dificuldade leva a maior parte das aplicações de Geoprocessamento a representar alguns aspectos da natureza apenas a partir da delimitação de uma área de estudo (na prática, um retângulo definido por coordenadas geográficas), sem capturar suas características particulares que possam distingui-la de seu entorno. Neste contexto, a maior parte das análises é baseada numa abordagem *ponto-a-ponto*: a área de estudo é dividida em pequenas células, e cada célula é examinada e processada separadamente das demais.

A abordagem pontual, apesar de sua simplicidade de implementação e uso, apresenta algumas limitações. Como cada ponto é considerado independente dos demais, não há garantia de uma coerência espacial no resultado. Quer dizer, a topologia resultante é fornecida implicitamente pelos diferentes recortes espaciais de cada mapa. Não é feita qualquer hipótese explicita sobre a organização do espaço, e espera-se que a correlação implícita entre as variáveis (no limite, resultante dos processos de geração do espaço) assegure uma representação coerente no mapa final. Por exemplo, ao combinarmos um mapa de solos com a geomorfologia numa abordagem pontual, supomos implicitamente que existe uma coerência entre os limites das associações de solos e das formas de relevo.

A alternativa refere-se ao uso de metodologias oriundas da Geografia Sistêmica, também utilizadas em estudos de Ecologia da Paisagem (Zonneveld [69;](#page-36-0) Zonneveld [70\)](#page-36-0) e de Ecodinâmica (Tricart [64;](#page-36-0) Tricart [65\)](#page-36-0), em conjunto com a abordagem mencionada acima. Esta hipótese de trabalho requer a identificação prévia de áreas homogêneas (baseadas em critérios estabelecidos pelos especialistas), sobre as quais são então realizadas as pesquisas.

Esta hipótese é também coerente com a visão de Hartstorne [36,](#page-34-0) que propõe o conceito de área-unidade (*unit-area*), como uma partição ideal do espaço geográfico, definida pelo pesquisador em função do objeto de estudo e da escala de trabalho, apresentando características individuais próprias. Estas áreas-unidades seriam a base de um sistema de classificação e organização do espaço e a partir da sua decomposição, o pesquisador relacionaria, para cada uma das partições, as correspondentes características físicas-bióticas que a individualizaria em relação as demais componentes do espaço.

Deste modo, agrupa-se de forma genérica, as diferentes metodologias para estudos ambientais em duas grandes classes:

- Métodos baseados em localizações pontuais utilizam a combinação dos atributos descritivos das variáveis geográficas, onde cada localização é considerada independente das demais;
- Métodos baseados na definição de áreas homogêneas utilizam conceitos derivados da idéia de área-unidade.

# *10.3 MÉTODOS BASEADOS EM LOCALIZAÇÕES PONTUAIS*

Nos métodos baseados em localizações pontuais inclui-se o processo de selecionar e combinar, através de procedimentos de síntese disponíveis num SIG, as variáveis geográficas considerando os limites por elas estabelecidos; estes limites podem ser as formas de relevo, os solos, a cobertura vegetal, dentre outros. Cada uma destas variáveis geográficas contém uma certa diferencialidade espacial e a combinação entre elas (por sobreposição ou "cruzamento") promove a subdivisão do espaço geográfico em regiões equiproblemáticas, supostamente concretas, com fronteiras bem definidas, como pode ser observado na [Figura 10.1.](#page-4-0)

<span id="page-4-0"></span>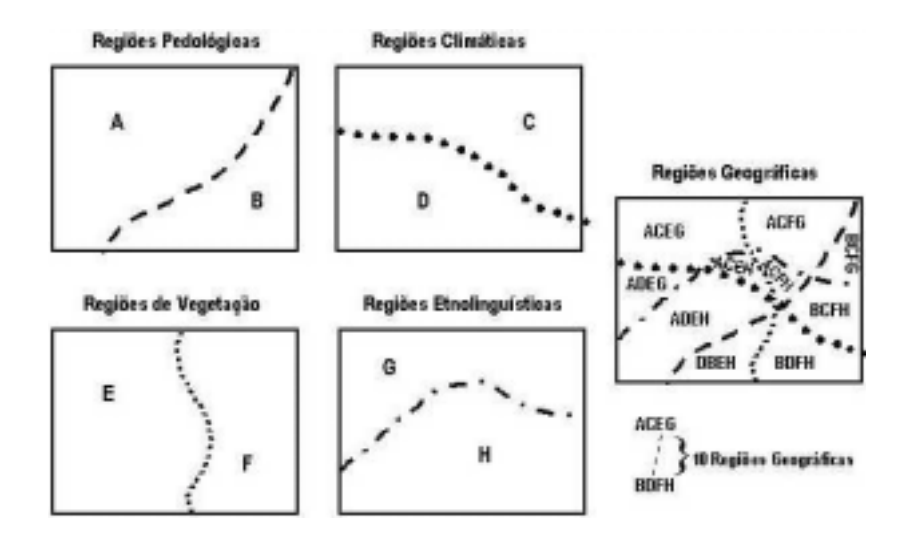

### **Figura 10.1. A - Regiões Equiproblemáticas. Modificado de: Corrêa [16.](#page-33-0)**

Um exemplo de aplicação do método baseado em localizações pontuais é o trabalho desenvolvido por Bezerra *et alii* [7.](#page-32-0) Estes autores produziram um diagnóstico geoambiental preliminar (não foram considerados os aspectos sócio-econômicos) do estado do Amapá, na escala 1:1.000.000, utilizando técnicas de inferência booleana que permitiram a combinação de mapas temáticos (clima, geologia, formas de relevo, pedologia, cobertura vegetal e uso da terra) para identificação de geossistemas (Bertrand [6\)](#page-32-0); Silv[a61\)](#page-36-0). Foram identificadas a distribuição de seis grandes Regiões Geoambientais, sendo três determinadas pela interdependência rocha-relevo e três por fatores climáticos atuais ou passados, que funcionaram ou funcionam como elementos controladores da distribuição dos solos e da vegetação. Em cada uma das Regiões Geoambientais foram obtidos os geossitemas e geofácies que definiram as regiões equiproblemáticas. A [Figura 10.2](#page-5-0) exemplifica as sobreposições entre os mapas temáticos, realizadas com operadores booleanos (AND, OR, XOR, NOT), para geração das regiões equiproblemáticas do diagnóstico geoambiental preliminar do Amapá em 1989.

<span id="page-5-0"></span>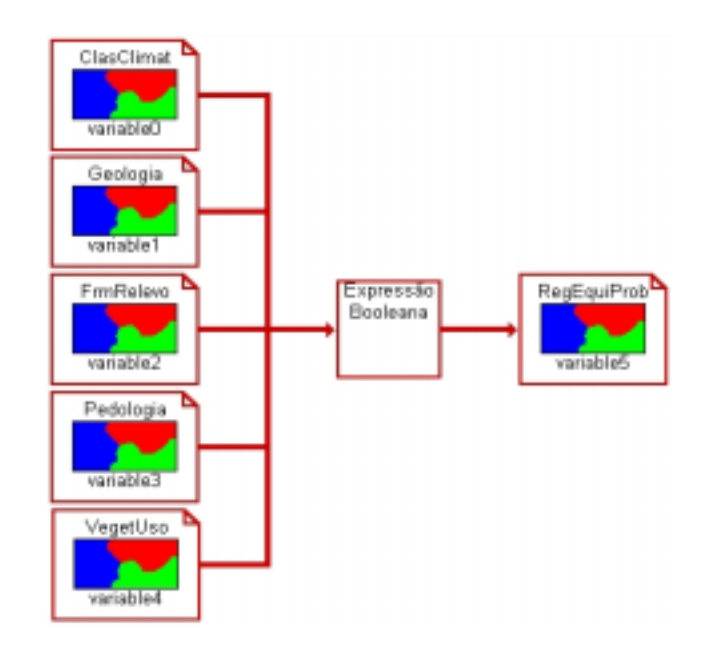

#### **Figura 10.2. Esquema da combinação entre mapas temáticos.**

Além da utilização na elaboração de diagnósticos ambientais, os métodos baseados em localizações pontuais são largamente utilizados na implementação de modelos empíricos.

#### *10.3.1 Aplicação da Equação Universal de Perdas de Solos*

Um exemplo de aplicação em modelos empíricos foi o trabalho realizado por Kuntschik [40,](#page-34-0) que implementou um modelo para a estimativa da perda de solos por erosão hídrica na microbacia do Ribeirão das Araras, em Araras, no Estado de São Paulo. Todo o projeto foi desenvolvido na escala 1: 50.000.

Para tanto, foram utilizadas técnicas de geoprocessamento, visando identificar dentro da bacia, as regiões com maior susceptibilidade à perda de solos por erosão hídrica. O modelo escolhido é a Equação Universal de Perda de Solo (USLE). Este modelo leva em conta seis fatores: erosividade, dada pela capacidade da chuva de provocar desprendimento e arrasto de solo, erodibilidade, que quantifica a susceptibilidade de um solo a ser erodido pela chuva, fator topográfico que considera comprimento de encosta e declividade, e o fator antrópico, que inclui cobertura e uso do solo e práticas conservacionistas.

A partir do mapa de solos, cartas topográficas e dos valores numéricos correspondentes a cada fator considerado, foram criados arquivos matriciais em formato ASCII. Nestes arquivos, cada número representa o valor da grandeza para uma área quadrada de 250 m de lado no terreno. Estes arquivos foram tratados através de planilhas de cálculo e das funções disponíveis no SIG, sendo gerados os mapas de potencial natural de erosão (PNE) e de perdas solos calculadas (A), conforme mostram as [Figura 10.3](#page-6-0) e [Figura 10.4.](#page-6-0)

<span id="page-6-0"></span>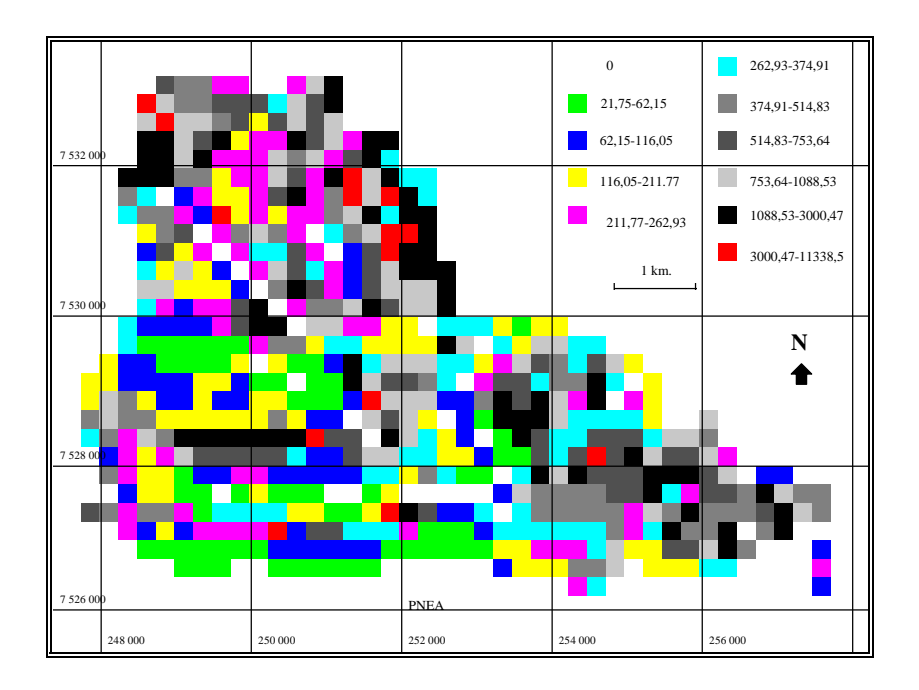

**Figura 10.3. Potencial Natural de Erosão Anual (em ton./ha.ano-1). Fonte: Kuntschik [40.](#page-34-0)**

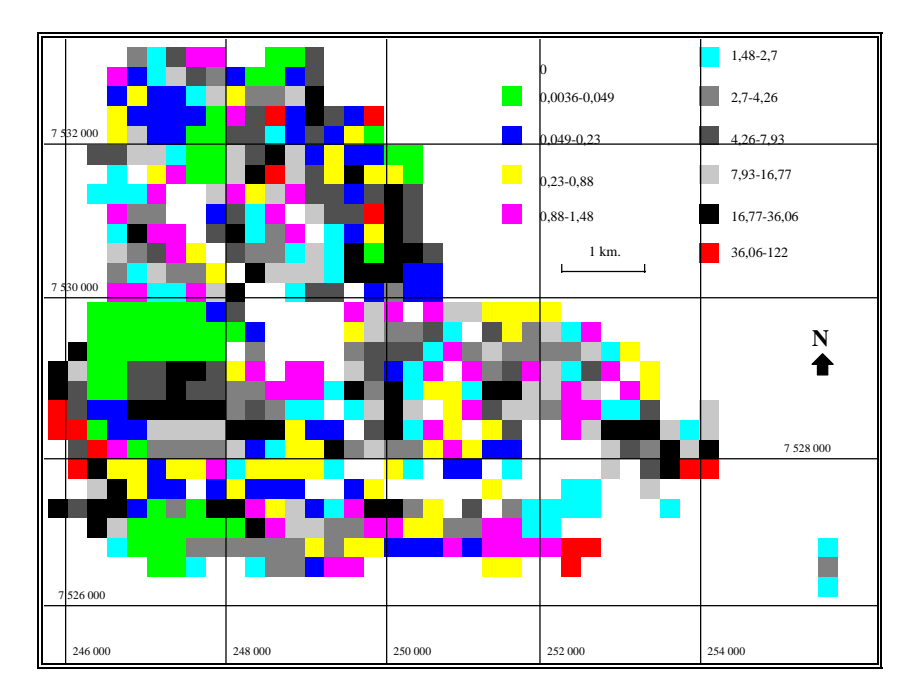

**Figura 10.4. Perda de Solo Calculada (em ton./ha.ano-1) Fonte: Kuntschik [40.](#page-34-0)**

O potencial natural de erosão é dado pela seguinte equação: *PNE= R \* K \* LS,* onde:

*R* é erosividade da chuva anual, *K* é a erodibilidade do solo e *LS* é uma variável calculada a partir do comprimento da encosta L.

A declividade média S, através da fórmula: *LS = 0,00984\*L0,63\*S1,18*.

A erosividade da chuva (R) é dada por: R= 67.335 (p<sup>2</sup>/P)<sup>0.85</sup>, onde *p* é a precipitação média mensal e *P* é a precipitação média anual.

Neste exemplo para a bacia do Ribeirão das Araras na região de Araras o valor de R corresponde a 6675. A erodibilidade do solo (K), ou seja a resistência deste à ação da chuva, depende diretamente do tipo de solo em questão. Para cada tipo de solo há um valor associado de acordo com a tabela proposta por Lombardi Neto [42.](#page-34-0)

A partir do mapa de altimetria, gerou-se um modelo numérico de terreno utilizando-se o interpolador TIN (grade triangular). Desta grade, gerou-se outra grade de declividade e um mapa temático com classes de declividade. O valor do comprimento da encosta (L), ou percurso da água, foi obtido a partir de um mapa de distância entre o limite da bacia e os níveis mais baixos de altimetria, resultando em um modelo numérico do terreno.

A partir desta formulação metodológica, apresentamos a seguir um programa em LEGAL que realiza este procedimento. O LEGAL foi utilizado para:

- converter o mapa de solos em uma grade de valores de erodibilidade, utilizando-se a função PONDERE;
- converter o mapa de classes de declividade em uma grade de valores médios de declividade, utilizando o valor central de cada intervalo, também através da função PONDERE;
- aplicar a equação universal de perda de solo considerando todos os parâmetros acima, gerando uma grade onde cada ponto da superfície está associado ao valor de potencial natural de erosão.

Apresenta-se a seguir a sintaxe utilizada:

```
{
//Declaração das variáveis
Tematico solo ("solo"), decl ("declive");
Numerico S ("decliv-media"), K ("erodibilidade"),
               L ("encosta"), LS ("LS"), pne ("PNE");
Float R = 6675.;
Tabela tabk (Ponderacao), tabs (Ponderacao);
// Transforma Declividade em (S )declividade media
decl= Recupere(Nome = "Declividade");
S = Novo ( Nome = "DeclivMedia", Representacao = Matrix,ResX = 250, ResY = 250, Escale = 100000, Min = 0, Max =50);
tabs = Novo(CategoriaIni="declive",
```

```
"0-3" : 1.5, "3-6" : 4.5,"6-12" :: 9.0, "12-20" :: 123.0,"20-40" : 30.0, ">40" : 40.0;
S = Pondere (decl, tabs);
//Transf. solo em erodibilidade (K)
solo= Recupere(Nome = "TiposdeSolo");
K = Novo (Nome = "Erodibilidade(K)", Representacao = Grade,
    ResX = 250, ResY = 250, Escale = 100000, Min = 0, Max = 1;
tabk = Novo (CategoriaIni = "solo",
"pv2alva" : 0.0462, "pv3Olaria" : 0.0280,
"pv3+pv4" : 0.028, "lrd+le1" : 0.0143,
"lrdbaraogeraldo" : 0.0128, "lreribpreto" : 0.0098,
"le1+lrd" : 0.01514, "LV4+LV3" : 0.0132
"lvsmatodentro" : 0.0246, "te" : 0.0181,
"serrinha" : 0.0462 , "pv2usina" : 0.0462,
"li3" : 0.0442, "pv5" : 0.0462,
"li2" : 0.0362 , "urbano" : 0,
"li2+pv4" : 0.03292, "lrd+lre" : 0.0116 ,
"le1" : 0.0167, "agua" : 0,
"lv4speculas" : 0.0132, "LV3LaranjAzeda" : 0.0132);
K = Pondere (solo, tabk);
// Calculo de LS
L= Recupere(Nome = "L-CompEncosta");
LS = Novo (Nome = "LS", Representacao = Grade,
    ResX = 250, ResY = 250, Escale = 100000, Min = 0, Max = 100);
LS= 0.00984 * (L^0.63) * (S^1.18);
// Calculo de PNE
PNE = Novo (Nome = "PotNatErosao", Representacao = Grade,
    ResX = 250, ResY = 250, Escale = 100000, Min = 0, Max =100);
PNE = R*K*LS;}
```
Esta equação pode ser aplicada a outras áreas desde que os parâmetros de solo, altimetria e precipitação estejam disponíveis para a mesma.

*10.3.2 Avaliação de riscos de inundação e movimentos de massa*

Outro exemplo de estudo ambiental que combina as variáveis geográficas baseando-se em localizações pontuais, foi o trabalho desenvolvido por Montoya *et alii* [47](#page-35-0) para identificação de áreas de risco a inundações e a movimentos de massa e na bacia do Rio Buquira, afluente do Rio Paraíba, em São José dos Campos - SP.

As inundações são fenômenos naturais que ocorrem devido a uma excessiva precipitação num determinado período de tempo (Siebert [60\)](#page-36-0). O desmatamento, que reduz a retenção de água no solo e promove um aumento no escoamento superficial incluindo o incremento da remoção e transporte de sedimentos, em conjunto com o processo de urbanização, que por sua vez favorece a impermeabilização da superfície do solo, são fatores que aumentam os riscos de inundação.

Em geral, as inundações ocorrem quando os cursos d'água recebem quantidades de água bem maior que suas capacidades de armazenamento e vazão. Como conseqüência, a água sobrepõe as margens, extendendo-se sobre toda a planície de inundação do vale, atingindo maior ou menor extensão em função de suas características físicas tais como: capacidade de infiltração dos solos, solos com camada impermeável, ou com lençol freático próximo da superfície, etc.

Dunne & Leopold [22](#page-33-0) sugerem que para a previsão de inundações e de seus efeitos devem ser estudados um ou vários dos seguintes fatores: volume de escoamento superficial; descargas máximas; altura da inundação; hidrograma com a distribuição no tempo da vazão máxima e do volume escoado; área inundada; e velocidade da água.

Esta forma de avaliação das inundações só podem ser efetuadas quando se dispõe dos dados quantitativos referentes aos fatores supracitados. Entretanto, quando tais dados não estão disponíveis, a identificação e delimitação de áreas inundáveis podem ser realizadas através do estudo de características físicas da bacia.

Todas a áreas potencialmente sujeitas a inundações foram formadas por processos similares e portanto possuem certos atributos ou indicadores ambientais que podem caracteriza-las: morfologia suave, normalmente limitadas pelas encostas dos vales; nível freático elevado e por conseguinte, com drenagem interna deficiente; vegetação com espécies adaptadas a condições de umidade excessiva; e inundações ocasionais de cursos d'água.

Existem diferentes métodos para delimitação destas áreas e são baseados: nas características fisiográficas do vale, incluindo a identificação e cartografia das áreas planas e baixas situadas ao redor dos cursos d'água; nos solos, onde são identificados materiais depositados por transporte (aluvião); na cobertura vegetal, onde são identificadas espécies de plantas associadas com alto grau de umidade e condições de alagamento; e nos dados históricos de inundações, determinados por medidas, ou até mesmo por pessoas ou técnicos que conhecem a área (Wolman, 1978 *apud* CEOTMA [14\)](#page-33-0).

O reconhecimento de áreas potencialmente instáveis, sujeitas a movimentos de massa e a deslizamentos é uma tarefa fundamental que deve ser incluída nas primeiras fases do planejamento para uso do solo. As técnicas usadas para avaliar a instabilidade do terreno incluem pelo menos um dos seguintes procedimentos (Marsh [44\)](#page-34-0): o estudo histórico e a localização de movimentos de massa em encostas ocorridos no passado; a identificação e estudo das condições que motivam os movimentos de massa em uma determinada área; o reconhecimento e o estudo do efeito desestabilizador que determinadas condições climáticas e geotécnicas poderiam ter .

Os estudos históricos devem realizar-se combinando o trabalho de campo com o uso das fotografias aéreas. Em regiões áridas sua identificação é relativamente simples, porém em áreas com vegetação torna-se necessário identificar as descontinuidades na mesma cobertura vegetal, onde plantas mais jovens podem indicar os deslizamentos. Também é importante reconhecer a presença de depósitos detritícos de encostas, talus, colúvios e cones de dejeção, e compará-los com as formações geológicas adjacentes, onde indicações de movimento ou deformação dos materiais originais poderiam ser detectadas. É conveniente rever as inclinações de torres e postes de energia ou de telecomunicações e possíveis alterações no alinhamento de cercas ou canais. Em resumo, devem ser considerados três fatores (CEOTMA [14\)](#page-33-0): as condições geológicas, a declividade das encostas e as ações humanas.

São várias as possibilidades metodológicas para a utilização dos fatores ambientais e antrópicos para determinação das áreas de risco de movimento de massa ou deslizamento.

Uma delas poderia ser a sobreposição entre o mapa de declividade e um mapa geológico, ou outro qualquer que tenha relação com os materiais constituintes das encostas. O mapa resultante pode ser classificado por meio de uma legenda que descreva as características cada classe (uma espécie de mapa geotécnico). Outra abordagem mais ambiciosa, apresenta 7 classes de susceptibilidade aos deslizamentos a partir da combinação de graus de declividade e a litologia (tipo e estrutura da rocha, grau de cimentação, grau de coesão, etc.), São elas: instabilidade mínima, instabilidade baixa, instabilidade moderada, instabilidade moderadamente alta, instabilidade alta, instabilidade muito alta, instabilidade máxima (CEOTMA [14\)](#page-33-0).

No caso da área de estudo forma produzidos dois mapas complementares, um com as áreas de risco potencial de inundação e o outro para as áreas sujeitas aos movimentos de massa ( [Figura 10.5](#page-11-0)**A** e [Figura 10.5](#page-11-0)**B**), sendo que os procedimentos adotados derivaram das orientações metodológicas apresentadas acima. Foram utilizados os seguintes dados: mosaico de fotografias aéreas coloridas, mapa geotécnico, mapa topográfico e rede drenagem.

Os mapas foram inseridos no SIG através de digitalização manual, criando-se uma base de dados, contendo o plano de informação (PI) "mosaico de fotografias aéreas", o PI geotécnico (geo-campo temático) e o PI de altimetria (geo-campo numérico). As primeiras operações foram realizadas sobre o geo-campo numérico de altimetria com objetivo de serem obtidos os seguintes produtos:

- um geo-campo temático de hipsometria (classes de altitude), no qual a altimetria da área de estudo foi classificada, através de uma operação de fatiamento, em 9 classes (intervalo de classe de 15m), da cota mínima de 550m até a cota máxima de 665m;
- um geo-campo numérico de declividade, gerado a partir da operação de geração de declividade sobre o geo-campo numérico de altimetria;
- <span id="page-11-0"></span>• um geo-campo temático com 05 classes de declividade, produzido por uma operação de fatiamento sobre o geo-campo numérico de declividade;
- um geo-campo temático de áreas potenciais de risco de inundação (Figura 10.5 **A**), com 05 classes (**muito baixo** – altitude >570m, **baixo** – altitudes entre 565 e 570m, **médio** – entre 560 e 565m, **alto** – entre 555 e 560m e **muito baixo** –altitudes menores que 555m), gerado através de uma operação de fatiamento sobre o geo-campo numérico de altimetria.

Para geração do geo-campo temático contendo as áreas de risco potencial aos movimentos de massa (Figura 10.5**B**) foram sobrepostos os geo-campos temáticos de classes de declividade e geotécnico, utilizando-se o operador booleano AND (interseção).

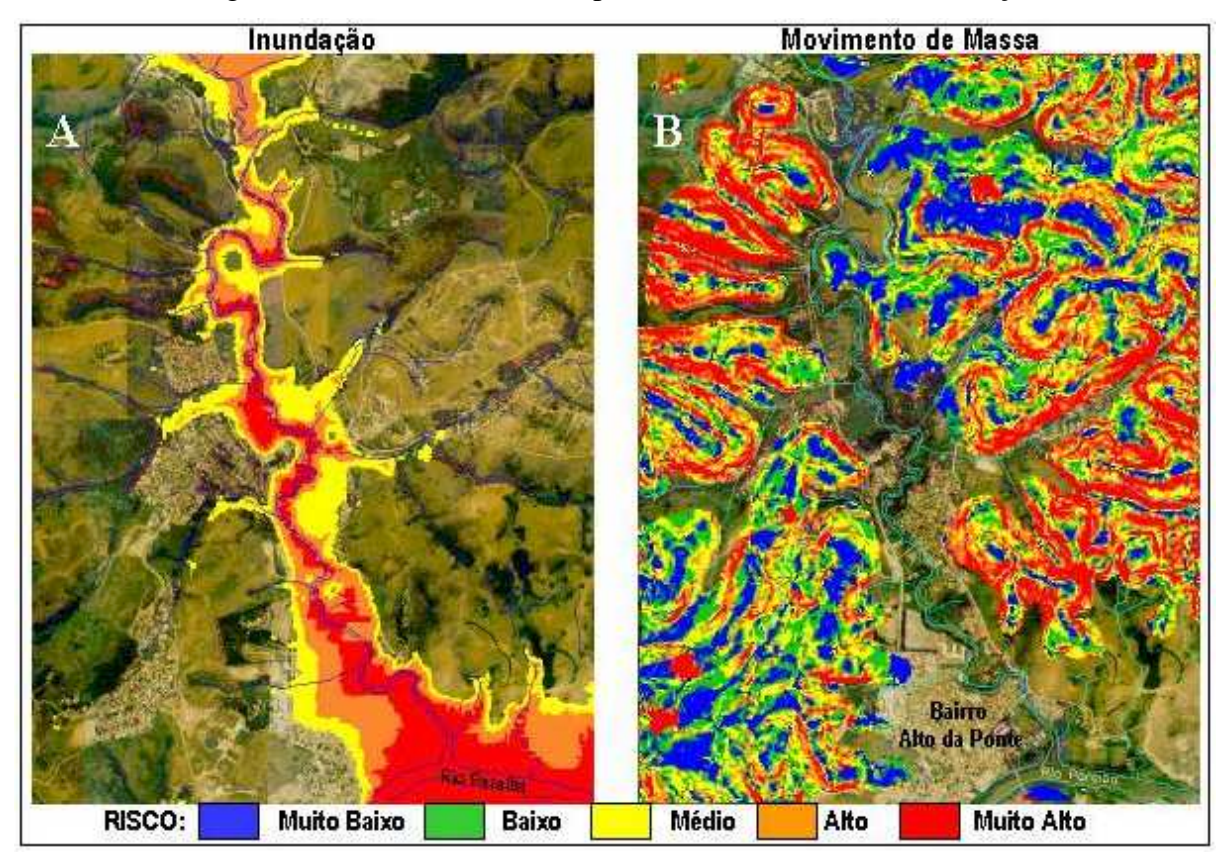

**Figura 10.5. Áreas sujeitas a inundação e a movimentos de massa na Bacia do Rio Buquira, próximas ao Bairro Alto da Ponte e adjacências.**

Para efetuar esta sobreposição foi utilizado um programa escrito em álgebra de mapas, cuja sintaxe é apresentada a seguir:

```
// Inicio do Programa
{
// Declaracao de Variaveis
Tematico entra1 ("Decliv_TEM");
```

```
Tematico saida ("Area de Riesgos");
Tematico entra2 ("Geotecnico");
// Instanciacao de Variaveis
entral = Recupere (Nome="Decliv TEM");
saída = Novo(Nome="MoviMassa", ResX=10,ResY=10,Escala=10000);
entra2 = Recupere (Nome="Geotecnico");
// Execucao da operacao de sobreposicao
saida = Atribua (CategoriaFim = "Area de Riesgos")
{
"MuitoAlto":(entra1.Classe == "muy alta" .AND. entra2.Classe ==
"IV_Col_Mor_Sed_Aren"),
"MuitoAlto":(entra1.Classe == "muy alta" .AND. entra2.Classe ==
"V_Col_Mor_Sed_Argil"),
"MuitoAlto": (entra1.Classe == "muy alta" .AND. entra2.Classe
== "VI_Col_Mor_Emb_Crist"),
"MuitoAlto": (entra1.Classe == "muy alta" .AND. entra2.Classe
== "VII_Mor_Migmat_Gna_Xis_Filitos"),
"MuitoAlto": (entra1.Classe == "muy alta" .AND. entra2.Classe
== "VIII_Mor_RGraniticas"),
"MuitoAlto": (entra1.Classe == "muy alta" .AND. entra2.Classe
== "IX_Mont_Escarpas"),
"Alto" : (entra1.Classe == "alta" .AND. entra2.Classe ==
"IV_Col_Mor_Sed_Aren"),
"Alto" : (entra1.Classe == "alta" .AND. entra2.Classe ==
"V_Col_Mor_Sed_Argil"),
"Alto" : (entra1.Classe == "alta" .AND. entra2.Classe ==
"VI_Col_Mor_Emb_Crist"),
"Alto" : (entra1.Classe == "alta" .AND. entra2.Classe ==
"VII_Mor_Migmat_Gna_Xis_Filitos"),
"Alto" : (entra1.Classe == "alta" .AND. entra2.Classe ==
"VIII_Mor_RGraniticas"),
"Alto" : (entra1.Classe == "alta" .AND. entra2.Classe ==
"IX_Mont_Escarpas"),
"Medio" : (entra1.Classe == "media" .AND. entra2.Classe ==
"IV_Col_Mor_Sed_Aren"),
"Medio" : (entra1.Classe == "media" .AND. entra2.Classe ==
"V_Col_Mor_Sed_Argil"),
"Medio" : (entra1.Classe == "media" .AND. entra2.Classe ==
"VI_Col_Mor_Emb_Crist"),
"Medio" : (entra1.Classe == "media" .AND. entra2.Classe ==
"VII_Mor_Migmat_Gna_Xis_Filitos"),
"Medio" : (entra1.Classe == "media" .AND. entra2.Classe ==
"VIII_Mor_RGraniticas"),
"Medio" : (entra1.Classe == "media" .AND. entra2.Classe ==
"IX_Mont_Escarpas"),
"Baixo" : (entra1.Classe == "baja" .AND. entra2.Classe ==
"IV_Col_Mor_Sed_Aren"),
```

```
"Baixo" : (entra1.Classe == "baja" .AND. entra2.Classe ==
"V_Col_Mor_Sed_Argil"),
"Baixo" : (entra1.Classe == "baja" .AND. entra2.Classe ==
"VI_Col_Mor_Emb_Crist"),
"Baixo" : (entra1.Classe == "baja" .AND. entra2.Classe ==
"VII Mor Migmat Gna Xis Filitos"),
"Baixo" : (entra1.Classe == "baja" .AND. entra2.Classe ==
"VIII_Mor_RGraniticas"),
"Baixo" : (entra1.Classe == "baja" .AND. entra2.Classe ==
"IX Mont Escarpas"),
"MuitoBaixo" : (entra1.Classe == "muy_baja" .AND.
entra2.Classe == "IV_Col_Mor_Sed_Aren"),
"MuitoBaixo" : (entra1.Classe == "muy_baja" .AND.
entra2.Classe == "V_Col_Mor_Sed_Argil"),
"MuitoBaixo" : (entra1.Classe == "muy_baja" .AND.
entra2.Classe == "VI_Col_Mor_Emb_Crist"),
"MuitoBaixo" : (entra1.Classe == "muy_baja" .AND.
entra2.Classe == "VII_Mor_Migmat_Gna_Xis_Filitos"),
"MuitoBaixo" : (entra1.Classe == "muy_baja" .AND.
entra2.Classe == "VIII_Mor_RGraniticas"),
"MuitoBaixo" : (entra1.Classe == "muy_baja" .AND.
entra2.Classe == "IX Mont Escarpas")
};
}
// Fim
```
### *10.4 MÉTODOS BASEADOS NA DEFINIÇÃO DE ÁREAS HOMOGÊNEAS*

Em Geoprocessamento, estes métodos objetivam identificar e descrever unidades homogêneas por meio dos procedimentos analíticos disponíveis num SIG. Quando o objetivo é o agrupamento destas unidades homogêneas, segundo algum método classificatório ou organizacional do espaço geográfico através de procedimentos de síntese disponíveis num SIG, tem-se um processo denotado de *regionalização por agregação ou agrupamento*.

#### *10.4.1 O Processo de zoneamento em SIG*

Ao pensar o espaço geográfico como um conjunto de objetos e um conjunto de ações (Santos [58\)](#page-35-0) pode-se imaginar que uma proposta de *zoneamento* busca a partição do espaço por meio da identificação de uma ou várias dessas ações. Quer dizer que uma proposta de *zoneamento* pode ser entendida como um processo de *regionalização* a partir de um conjunto de intenções. Por exemplo, em um zoneamento agro-climático ou pedo-climático são definidas porções do território de acordo com critérios que objetivam melhorar a produtividade agropecuária; no caso do zoneamento ecológico-econômico (ZEE) a *regionalização* parte de uma escala de trabalho e por conseguinte, de uma proposição teórica para a definição de paisagem e de uma proposta classificatória para as várias unidades de paisagem identificadas pelos procedimentos analíticos.

Os critérios para realizar a *regionalização* dependem fundamentalmente das características do produto desejado. Para cada um, deve-se identificar variáveis explicativas, cujo interrelacionamento permite caracterizar adequadamente as diferentes unidades territoriais e realizar o particionamento do espaço geográfico de forma satisfatória. Por exemplo, ao transpor estas idéias para um SIG, em termos operacionais, no caso do ZEE, deve ser gerado um único mapa cadastral composto por várias unidades territoriais básicas, onde cada uma delas possui características particulares sob o ponto de vista biofísico e sócioeconômico (Medeiros [45\)](#page-35-0).

Em síntese, este processo parte de um banco de dados geográficos no qual estão armazenados mapas cadastrais constituídos por geo-objetos (dos quais são conhecidos os atributos descritivos e a representação espacial). Escolhem-se os atributos descritivos para serem obtidos os mapas temáticos desejados e/ou atributos quantitativos que alimentarão modelos geradores de diagnósticos ou prognósticos.

### *10.4.2 Zoneamento Ecológico-Econômico*

Na metodologia para Zoneamento Ecológico-Econômico descrita em Crepani et al. [19](#page-33-0) e Becker e Egler [5,](#page-32-0) o uso de imagens de satélite serve como base para definição de unidades de paisagem (chamadas *unidades territoriais básicas*). Uma *unidade territorial básica* (UTB) exprime o conceito geográfico de zonalidade através de atributos ambientais que permitem diferenciá-la de outras unidades vizinhas, ao mesmo tempo em que possui vínculos dinâmicos que a articulam a uma complexa rede integrada por outras unidades territoriais, como por exemplo as unidades de levantamento censitário que consideram aspectos sociais, econômicos e políticos. O fluxograma mostrado pela [Figura 10.6](#page-15-0) resume as etapas da metodologia.

<span id="page-15-0"></span>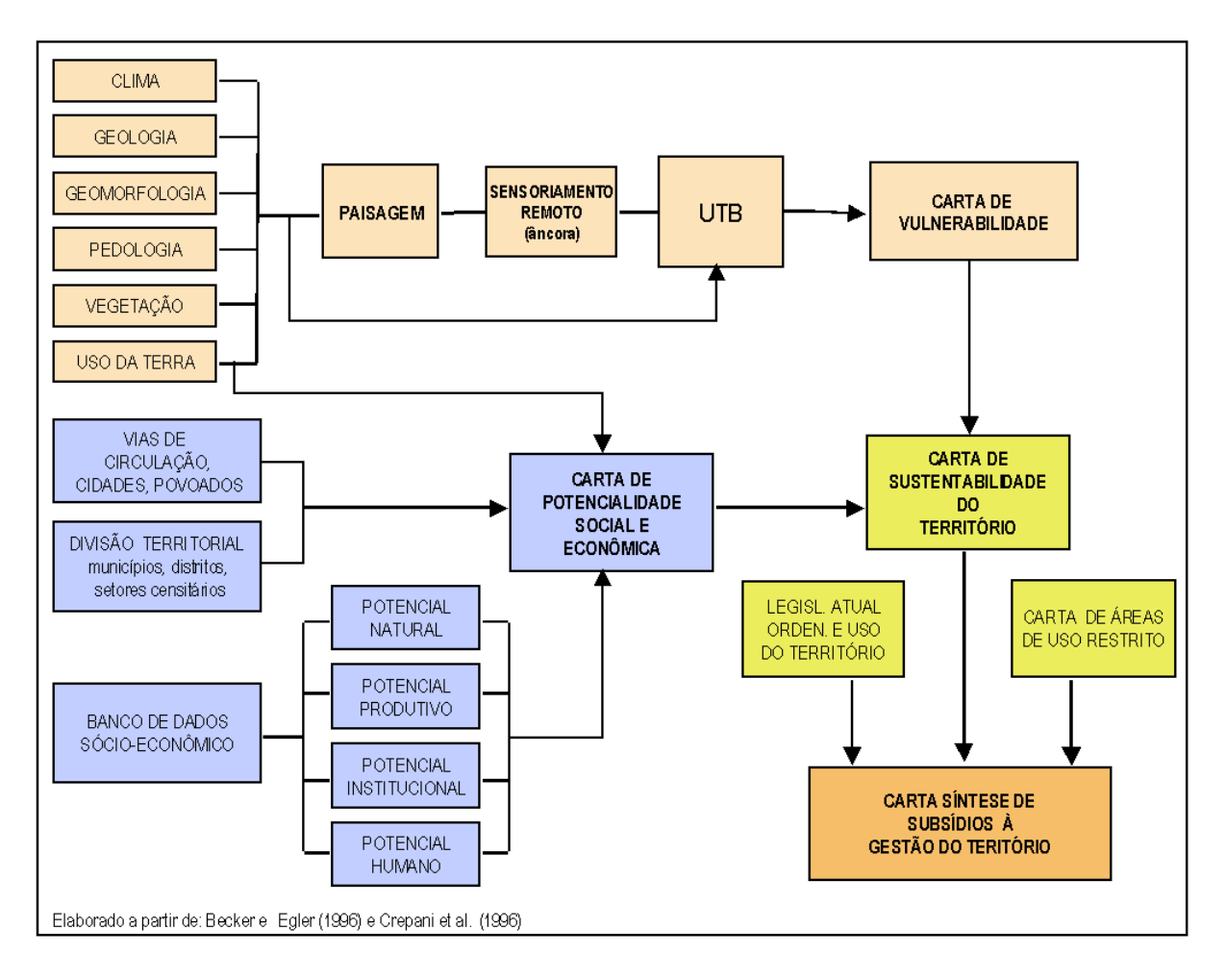

# **Figura 10.6. Fluxograma da metodologia do ZEE. (Fonte: Medeiros [45\)](#page-35-0).**

Estas UTBs são definidas por interpretação visual em imagens de sensores remotos, também utilizadas para a definição dos mapas derivados do meio físico-biótico, conforme ilustra a [Figura 10.7.](#page-16-0)

<span id="page-16-0"></span>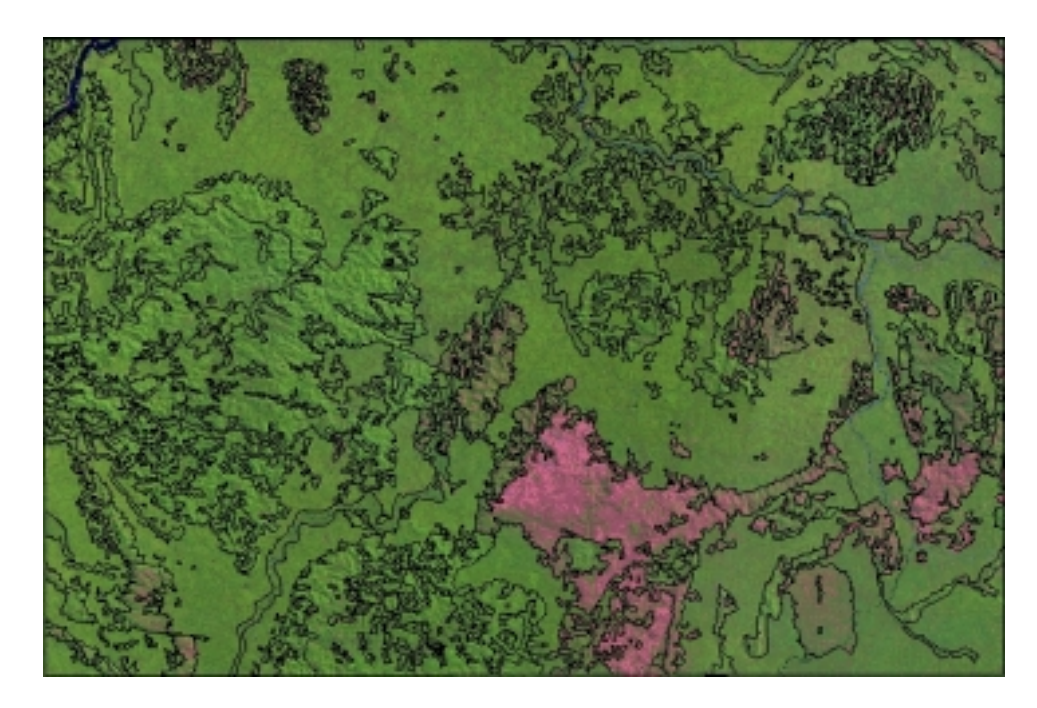

# **Figura 10.7. UTBs identificadas sobre imagem de satélite (Fonte: Crepani et al. [19\)](#page-33-0).**

As UTBs da Figura 10.7 foram definidas por uma equipe multidisciplinar, sob uma visão integrada do clima, da geologia, da geomorfologia, dos solos e da cobertura vegetal e uso da terra e considerando os padrões fotográficos identificados pela variação dos matizes de cores, e pelos elementos de textura de relevo e drenagem. Nesta etapa de identificação e delimitação das UTB's a equipe multidisciplinar se orienta pelos mapas temáticos de Geologia, Geomorfologia, Pedologia, Cobertura Vegetal e Uso da Terra e pelas informações climatológicas. Estes mapas, antes de serem utilizados, são revisados e atualizados usando-se as mesmas imagens de sensores remotos e em alguns casos, com apoio de campo.

Em termos operacionais, tanto a delimitação das UTB's como a revisão dos mapas temáticos são procedimentos de interpretação visual efetuadas diretamente na tela do computador, apoiados por funções de processamento de imagens (ampliação de contraste, filtros, componentes principais), que por sua vez, ampliam as possibilidades de extração de informação das imagens de sensores remotos.

Os produtos obtidos após esta etapa vão formar, em conjunto com as imagens, um banco de dados geográficos (BDG), com a seguinte constituição básica: imagens de sensores remotos; geo-campos temáticos (Geologia, Geomorfologia, Pedologia, Cobertura Vegetal e Uso da Terra) com uma maior coerência entre eles, pois seus limites foram revistos sobre um mesmo produto (imagem de sensor remoto) e por uma equipe multidisciplinar; e um mapa cadastral que contém os geo-objetos UTB's, cujos atributos estão contidos numa tabela, conforme mostra a [Figura 10.8.](#page-17-0)

<span id="page-17-0"></span>

|                              | ะ<br>ต                |            |            |                 |               |                  |                |               |                       |                |            |               |                |                 |                               |                                             |                    |                |            |            |                |                |               |             |                |                      |                             |                  | N 62° 30' |
|------------------------------|-----------------------|------------|------------|-----------------|---------------|------------------|----------------|---------------|-----------------------|----------------|------------|---------------|----------------|-----------------|-------------------------------|---------------------------------------------|--------------------|----------------|------------|------------|----------------|----------------|---------------|-------------|----------------|----------------------|-----------------------------|------------------|-----------|
|                              | 里                     |            | 있음         | 冪<br>÷          | ₹             | 岩<br>÷           | 罢              | 冡             |                       | 翯              | 荔<br>÷     | 准<br>-        | 冩<br>÷         | $\frac{28}{24}$ | $\frac{12}{12}$               | 200                                         | 罐                  | 冩              | 1.82       | 53         |                | ж              | 2N            |             | ä              | ×<br>$\ddot{\alpha}$ |                             |                  | \$13° 00' |
|                              | <b>VEBE</b>           |            |            | 음원은             | $\frac{8}{1}$ |                  | 월화             | 呙             | 8                     | $\frac{8}{1}$  | 힄          | $\frac{8}{1}$ |                | 월월8             |                               | $\frac{8}{1}$                               | $\frac{8}{1}$      | $\frac{8}{2}$  |            | 28         | 8              | 220            | $\frac{8}{1}$ | ន           | $\frac{8}{1}$  | 230                  | MAPA DE<br>GEO-OBJETOS UTBs |                  |           |
|                              | ä<br>尾属               |            |            |                 |               |                  |                |               |                       |                |            |               |                |                 |                               |                                             |                    |                |            |            |                |                |               |             |                |                      |                             |                  |           |
|                              | SOLO VOL              |            |            |                 |               |                  |                |               | <u>ยอยู่ยอยู่อยู่</u> | $\frac{8}{11}$ |            |               |                |                 |                               | 55555                                       | $\frac{8}{\alpha}$ | $\frac{8}{20}$ |            | 888        |                |                | 왕왕왕왕          |             |                | 릖                    |                             |                  |           |
|                              | đã<br>2070            |            |            |                 |               |                  |                |               |                       |                |            |               |                |                 |                               | <u> 2 2 2 2 2 2 2 2 3 2 2 2 2 2 2 2 2 2</u> |                    | 핅              |            | 준훈         | 준              |                | 준호론           |             | 준              | æ                    |                             |                  |           |
|                              | GEOVE MUL             |            |            | 유용학의            |               |                  | 지용장동           |               |                       | 읰              |            |               | 치치적            |                 | $\frac{8}{28}$ $\frac{8}{28}$ | 2.00                                        | $\frac{20}{11}$    | $\frac{8}{1}$  |            | 28         | S,             | 宕              | 2.80          | R           | $\frac{8}{1}$  | s<br>$^{c4}$         |                             | 50 <sub>km</sub> |           |
|                              | GEOM CLS              |            | ųŝ         | Ë               | Ë             | g                |                | $\frac{2}{8}$ | Del <sup>2</sup>      | $\frac{1}{2}$  |            | 88            |                | 형함              | Data                          | š                                           | ğ                  | g              | ğ          | ž          | 8              | ğ              | 388           |             |                | Ë                    |                             |                  |           |
|                              | GEGL_IVIE             | 35         | 139        | $\frac{25}{11}$ | 130           | $\frac{30}{110}$ | $\frac{20}{1}$ | 139           | $\frac{30}{11}$       | $\frac{5}{24}$ |            | 월월            |                | 욕복              | 1.60                          | 140                                         | 1,40               | 1.40           | 91         | 1,40       | $\frac{40}{5}$ | $\frac{20}{1}$ | 良             | 具           | $\frac{40}{1}$ | $\frac{5}{15}$       | Escala Gräfi                | ĸ                |           |
|                              | <b>OECL_CLS</b>       | 롬          | ž.         | ž               | ļ,            | ÿ                | Į,             | 튳             | 튳                     | $\overline{z}$ | ż          |               |                | ₿               |                               |                                             | 윷                  | ł              | ł          | £          | 불              | ž              | 토             | 륯           | ŝ              | 嘉                    |                             |                  |           |
| TABELA DE ATRIBUTOS DAS UTBs | <b>NONE</b><br>GECOMD | 1702 00001 | 1703 10002 | 1764 U0002      | 1705 10004    | 1705 LUXUOS      | 1707 10008     | TRIE URC?     | 1705 10000            | 1710 00009     | 1711 LIXED | 1712 00011    | 1713 10012 Nam | 1717 00013      | 1714 U0014 PMd                | 1715 LUXITS MAP                             | 1718 100016        | 1719 100117    | 1720 00018 | 1721 00019 | 1722 100629    | 1723 100029    | 1724 00022    | 1725 (U002) | 1726 100028    | 1727 00025           |                             |                  |           |

**Figura 10.8. Mapa cadastral de UTB's e tabela de atributos.**

Além destas informações, inclui-se também no BDG as informações sócioeconômicas. Estas informações costumam ser geradas a partir de unidades básicas políticoadministrativas – micro regiões, municípios, distritos e setores censitários – selecionadas em função do detalhamento da pesquisa a ser desenvolvida e em geral, são disponibilizadas na forma de tabelas. Para sua inclusão no BDG, a forma mais adequada é a utilização de um modelo cadastral, logo cada unidade básica de levantamento sócio-econômico é considerada como um geo-objeto. Todos os geo-objetos são representados num mapa cadastral e seus atributos estão nas tabelas comas informações sócio-econômicas.

Esta forma de estruturação do BGD disponibiliza através do modelo cadastral todo o conjunto de dados (meio físico-biótico e sócio-econômico) a ser utilizado na elaboração de diagnósticos, prognósticos e na construção de cenários no contexto do ZEE.

A partir deste ponto, todos procedimentos metodológicos podem ser facilmente automatizados. Utiliza-se basicamente quatro operações<sup>1</sup> da álgebra de mapas (vide Capítulo 3):

- **ponderação -** permite associar pesos que indicam a contribuição relativa de cada das classes de um tema (no caso do ZEE – Crepani *et alii* [19,](#page-33-0) indicam a contribuição do clima, geologia, geomorfologia, pedologia, cobertura vegetal e uso da terra nos processos de morfogênese e pedogênese de acordo com a ecodinâmica de Tricart [64\)](#page-36-0) e produz como resultado um geo-campo numérico que indicam a contribuição relativa de cada tema;
- **atualização -** transfere o conteúdo dos geo-campos temáticos e numéricos para a tabela de atributos das UTB's;
- **espacialização -** transfere o conteúdo dos atributos dos geo-objetos UTB's para geo-campos temáticos ou numéricos, baseando-se no mapa cadastral das UTB's (utilizando-se os atributos descritivos de cada um dos temas obtém-se os respectivos mapas temáticos);
- **fatiamento** classifica os geo-campos numéricos espacializados segundo intervalos de classes definidos pela metodologia gerando novos geo-campos temáticos.

Para exemplificar, selecionou-se os procedimentos necessários para gerar um geocampo temático de sustentabilidade do território, conforme propôs Medeiros [45](#page-35-0) para o

 $\overline{a}$ 

<sup>&</sup>lt;sup>1</sup> Na prática, estas quatro operações podem ser entendidas como conversores entre diferentes representações de dados: operador **Pondere**, converte geo-campos temáticos em geo-campos numéricos ao associar valores às classes temáticas; operador **Atualize**, transfere o conteúdo dos geo-campos temáticos e numéricos para os atributos de uma tabela de geoobjetos (conversor mapa – tabela: geo-campo temático preenche atributos do tipo texto; geo-campo numérico preenche atributos do tipo inteiro ou real); operador **Espacialize**, transfere os atributos de uma tabela de geo-objetos para geocampos temáticos ou numéricos (conversor tabela – mapa: atributo do tipo texto produz geo-campo temático; atributo do tipo inteiro ou real produz geo-campo numérico); operador **Fatie**, converte geo-campo numérico em geo-campo temático a partir da associação de um intervalo de valores a uma classe temática.

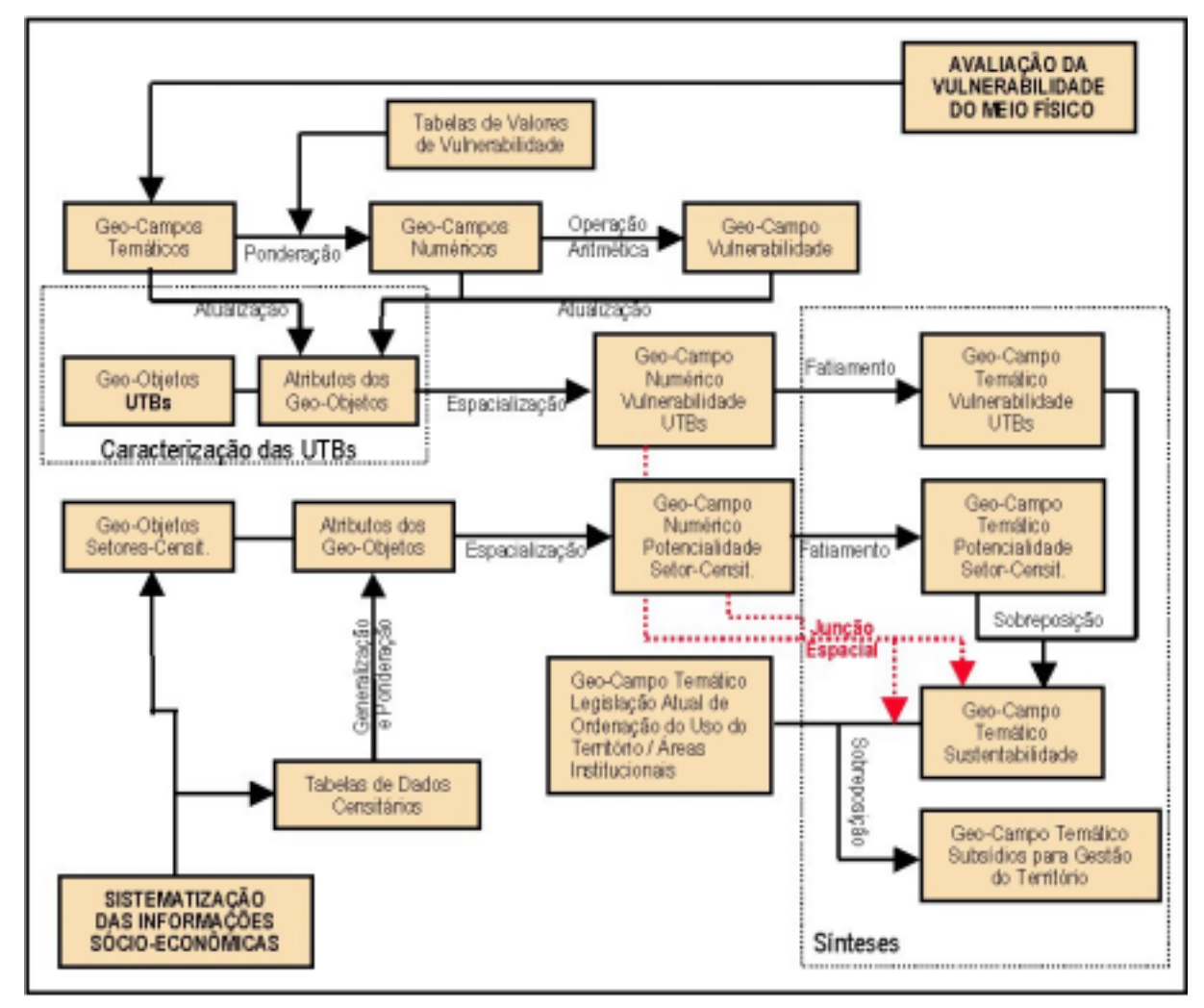

detalhamento metodológico do ZEE (Becker & Egler [5\)](#page-32-0), cuja operacionalização através da álgebra de mapas está resumida no fluxograma mostrado pela Figura 10.9.

# **Figura 10.9. Operações em álgebra de mapas para operacionalização da metodologia do ZEE (Modificado de Medeiros [45\)](#page-35-0).**

Para ilustrar sobre a operação de ponderação, tomou-se como exemplo um mapa temático de solos, apresentado na [Figura 10.10.](#page-20-0)

No processo morfodinâmico os solos participam como produto direto do balanço entre a morfogênese/pedogênese indicando claramente se prevaleceu o processo erosivo da morfogênese ou, se por outro lado, prevaleceu o processo de pedogênese, gerando solos bem desenvolvidos e, portanto, menos vulneráveis, sob o ponto de vista da ecodinâmica (Tricart [64\)](#page-36-0). A maior ou menor resistência dos solos aos processos erosivos da morfogênese depende de diversos fatores intrínsecos tais como: estrutura do solo, tipo e quantidade das argilas, permeabilidade e profundidade do solo, e presença de camadas impermeáveis. Em função do grau de evolução e desenvolvimento dos solos foram atribuídos valores de vulnerabilidade

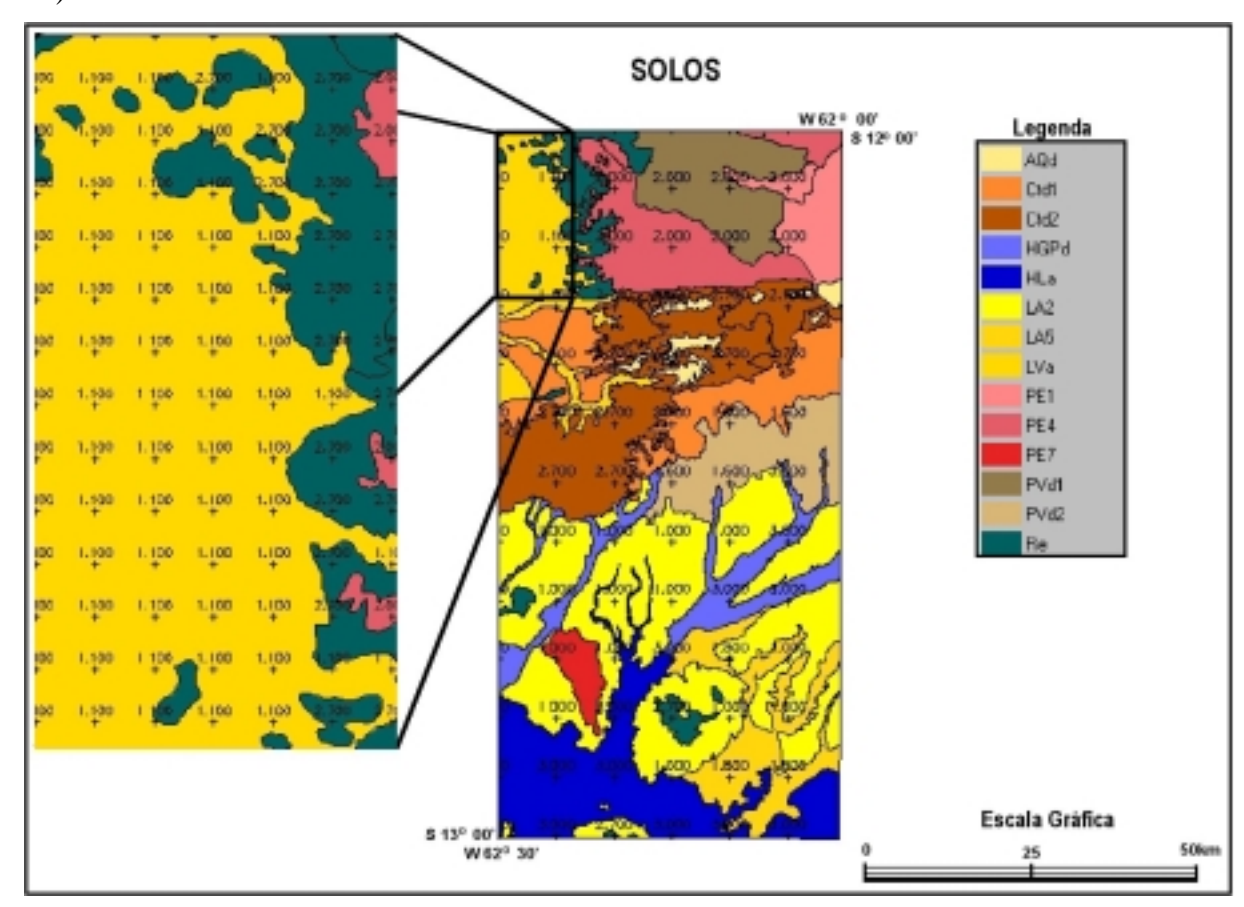

<span id="page-20-0"></span>para as classes de solos e associações, baseando-se nos valores sugeridos por (Crepani *et alii* [19\)](#page-33-0).

## **Figura 10.10. Ponderação sobre o geo-campo temático de solos. Fonte: Medeiros [45.](#page-35-0)**

Como pode ser observado na Figura 10.10 através da operação de ponderação os geocampo temáticos de solos foi convertido em um geo-campo numérico, onde o valores atribuído a cada classe indica a sua contribuição no balanço morfogênese – pedogênese. Esta operação foi efetuada pelo programa em álgebra de mapas apresentado a seguir.

```
//Inicio do programa
{
//Declaracao de variaveis
Tematico EntraPIsolos ("Pedologia_TM");
Numerico SaiPIsoloponder ("Vuln_GRD");
Tabela TabVulnsolos (Ponderacao);
//Instanciacao ou associacao de variaveis
EntraPIsolos = Recupere (Nome= "solos_corr");
SaiPIsoloponder = Novo (Nome="vuln_solo", ResX=90, ResY=90,
Escala=250000, Min=0, Max=3);
```

```
TabVulnsolos = Novo ( CategoriaIni="Pedologia_TM",
          "LA2" : 1.0,
           "LA5" : 1.8,
           "LVa" : 1.1,
           "PE1" : 2.0,
           "PE4" : 2.0,
           "PE7" : 2.1,
           "HLa" : 3.0,
           "Ctd1": 2.7,
           "Ctd2": 2.7,
           "HGPd": 3.0,
           "AQd" : 3.0,
           "Re" : 2.7,
           "PVd1": 2.0,
           "PVd2": 1.6 );
// Executa a operacao
SaiPIsoloponder = Pondere (EntraPIsolos, TabVulnsolos);
}
//Fim
```
Como exemplo da operação de atualização, o leitor deve voltar a tabela de geo-objetos contida na [Figura 10.8](#page-17-0) e observar o atributos SOLO\_CLS (classe de solos) e SOLO\_VUL (valor de vulnerabilidade dos solos). O programa em álgebra de mapas apresentado a seguir faz o preenchimento da tabela com o conteúdo dos geo-campos temático e numérico.

```
// Inicio do programa
{
// ATUALIZA TABELA DE GEO-OBJETOS A PARTIR DE
// CONSULTAS EM PI DO MEIO FISICO: 1)PI TEMATICO, 2)PI MNT
// DECLARACOES PARA PEDOLOGIA (solo)
Objeto objutb ( "Un_Ter_Basica_Obj" );
Cadastral utbs ( "Un_Ter_Basica_Cad" );
Tematico classolo ( "Pedologia_TM" );
//Digital vulnsolo ( "Vuln_GRD" );
// RECUPERACAO DAS INFORMACOES
utbs = Recupere (Nome = "Utb_Cad" );
classolo = Recupere ( Nome = "solos_corr" );
//vulnsolo = Recupere ( Nome = "vuln_solo" );
// EXECUCAO DA OPERACAO
```

```
// 1)PREENCHE ATRIBUTO DO TIPO TEXTO COM MAPA TEMATICO
objutb."SOLO_CLS"= Atualize (classolo,objutb OnMap utbs,MaiZ);
// 2)PREENCHE ATRIBUTO DO TIPO NUMERICO COM VALORES DO MNT
objutb."SOLO_VUL"= Atualize (vulnsolo,objutb OnMap utbs,MedZ);
}
//Fim
```
Para o transferir o conteúdo dos geo-campos foram realizados os seguintes procedimentos:

- Para o atributo "SOLO\_CLS", cada geo-objeto UTB sobrepõe o geo-campo temático de solos, verifica (com o operador Maioria Zonal – MaiZ) qual a classe de solo dominante em relação a área do geo-objeto e transfere o nome da tal classe para o registro referente ao geo-objeto na tabela;
- O mesmo acontece para o atributo "SOLO\_VUL, porém utilizando o operador Média Zonal e neste caso o valor transferido para a tabela é a média aritmética dos valores encontrados na região do geo-campo numérico que foi sobreposta pelo geo-objeto.

Para ilustrar sobre a espacialização tomou-se o atributo "VULN\_MED" da tabela contida na [Figura 10.8,](#page-17-0) que foi espacializado através do programa em álgebra de mapas apresentado a seguir.

```
//INICIO DO PROGRAMA
{
//CONVERSAO DE GEO-OBJETOS (CADASTRAL) EM GEO-CAMPOS
//GERACAO DE GEO-CAMPO A PARTIR DE ATRIBUTO NUMERICO
//DA TABELA DE GEO-OBJETOS (Atributo: MED_VULN)
//DECLARACOES DE VARIAVEIS
Objeto objutb ( "Un_Ter_Basica_Obj" );
Cadastral utbs ( "Un_Ter_Basica_Cad" );
Numerico SaiMNT ("Vuln_GRD");
//RECUPERA O MAPA CADASTRAL
utbs = Recupere (Nome = "Utb_Cad");
//CRIA GEO-CAMPO NUMERICO
SaiMNT = Novo (Nome = "vuln_medutb", ResX =90, ResY =90, Escala
= 250000, Min= 0.0000, Max= 3.0000);
// EXECUTA A OPERACAO
SaiMNT = Espacialize ( objutb."MED_VULN" OnMap utbs );
}
//FIM DO PROGRAMA.
```
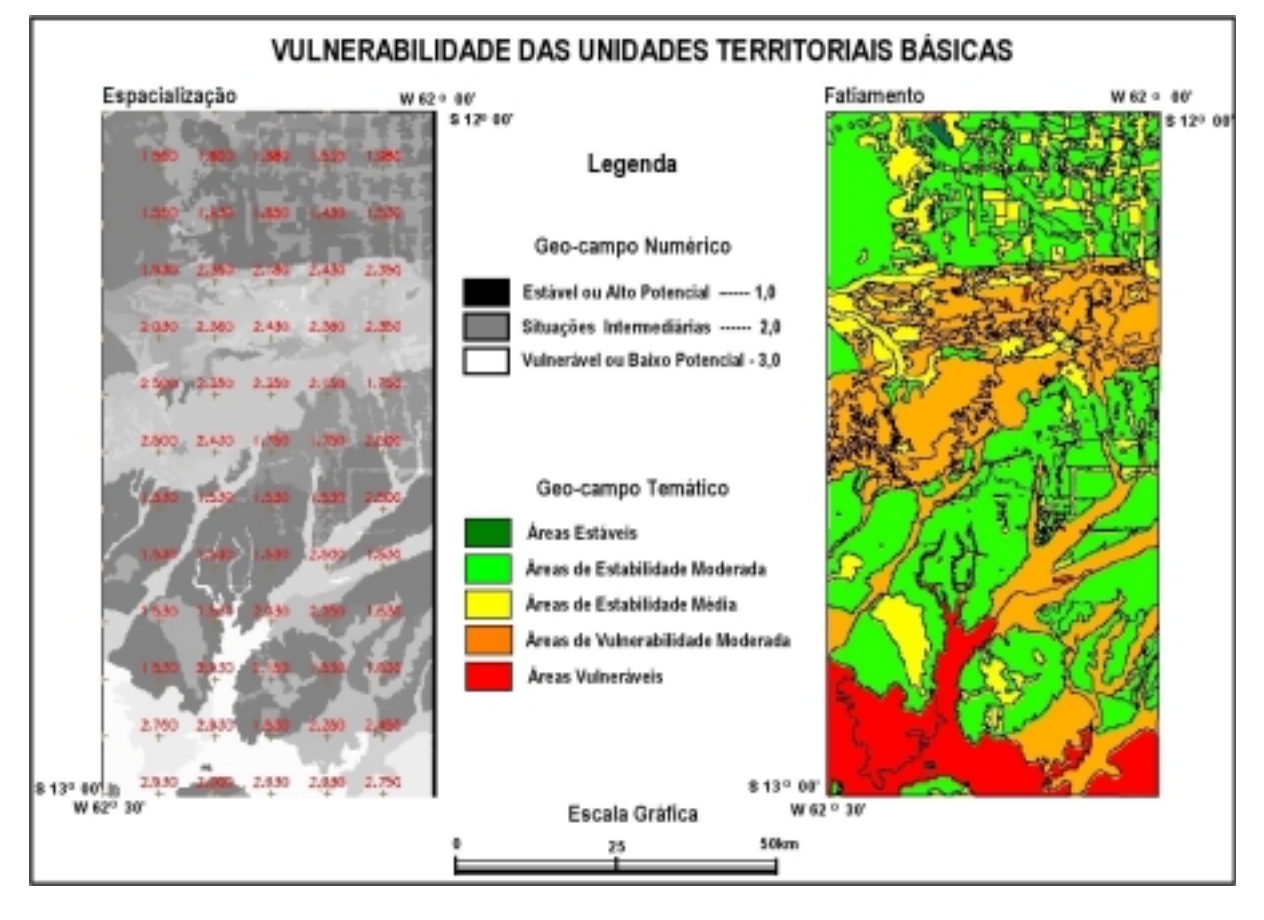

<span id="page-23-0"></span>A Figura 10.11-Espacialização mostra o geo-campo numérico obtido a partir da execução da operação de espacialização.

# **Figura 10.11. Geo-campos numérico e temático de vulnerabilidade das UTBs (Fonte: Medeiros [45.](#page-35-0)**

Para ilustrar sobre a operação de fatiamento, os valores de vulnerabilidade do geocampo numérico obtido da operação de espacialização (Figura 10.11-Espacialização), foram agrupados em classes de vulnerabilidade (Figura 10.11-Fatiamento) utilizando-se o operador **Fatie**, através do seguinte programa em álgebra de mapas:

```
//INICIO DO PROGRAMA
{
//GERACAO DE GEO-CAMPO TEMATICO A PARTIR DE FATIAMENTO
// DE GEO-CAMPO NUMERICO (MNT) MNT: vuln_medutb
//DECLARACOES
Numerico entramnt ("Vuln_GRD");
Tematico fatiamnt ("Vuln_Amb_SE_TM");
Tabela TBvuln (Fatiamento);
//RECUPERA GEO-CAMPO NUMERICO
entramnt = Recupere (Nome = "vuln_medutb");
```

```
//CRIA PI TEMATICO
fatiamnt = Novo (Nome = "med_vuln_TM", ResX=90, ResY=90, Escala
= 250000;
//TABELA COM INTERVALOS DE CLASSE PARA FATIAMENTO
TBvuln = Novo ( CategoriaFim= "Vuln_Amb_SE_TM",
                [1.00,1.40] : "est-alto_pot",
                [1.40,1.80] : "mod_est-pot_mod_alto",
                [1.80,2.20] : "intermediaria",
                [2.20, 2.60] : "mod vul-pot mod baixo",
                [2.60,3.00] : "vuln-baixo_pot");
//EXECUTA A OPERACAO
fatiamnt= Fatie (entramnt, TBvuln);
} //FIM DO PROGRAMA
```
Para as operações de fatiamento efetuadas para obtenção dos geo-campos temáticos de vulnerabilidade à perda de solo e de potencialidade social e econômica foram utilizados os intervalos de classe da Tabela 10.1.

**Tabela 10.1: CLASSES TEMÁTICAS DE VULNERABILIDADE E POTENCIALIDADE**

| Classes dos Geo-campos temáticos |                        | Intervalo de Classe p/ |                    |  |  |  |
|----------------------------------|------------------------|------------------------|--------------------|--|--|--|
| Vulnerabilidade do               | Potencialidade         | Geo-campo Numérico     | Cor da Classe      |  |  |  |
| Meio Físico                      | Social e Econômica     |                        |                    |  |  |  |
| Estáveis                         | Potencial Alto         | $1,0 - 1,4$            | verde              |  |  |  |
| Moderada Estabilidade            | Pot. Moderad, Alto     | $1.4 - 1.8$            | verde-amarelado    |  |  |  |
| Média Estabilid./Vulnerab.       | Médio Potencial        | $1,8 - 2,2$            | Amarelo            |  |  |  |
| Moderada Vulnerabilidade         | Pot. Moderad, Baixo    | $2,2 - 2,6$            | vermelho-amarelado |  |  |  |
| Vulneráveis                      | <b>Potencial Baixo</b> | $2,6 - 3,0$            | <b>Vermelho</b>    |  |  |  |

Adaptado de Crepani *et ali*i [19](#page-33-0) e Becker e Egler [5.](#page-32-0)

Para a geração dos geo-campos numérico e temático de potencialidade social e econômica foram utilizados os operadores **Espacialize** e **Fatie** da mesma forma que na obtenção dos respectivos geo-campos de vulnerabilidade, descritos acima. A espacialização do atributo potencial social e econômico médio – MED\_SOEC ) que descreve os geo-objetos setores censitários foi efetuada utilizando-se o operador ESPACIALIZE, através do seguinte programa em LEGAL:

```
// INICIO DO PROGRAMA
{
//CONVERSAO DE OBJETOS (CADASTRAL) EM GEO-CAMPO NUMERICO
//GERACAO DE GEO-CAMPO A PARTIR DE ATRIBUTO NUMERICO
//DA TABELA DE OBJETOS (INDICADOR:MED_SOEC)
//Obtido a partir da media entre os indicadores
//educacao, saneamento, renda e moradia.
//DECLARACOES DE VARIAVEIS
Objeto PegaAtribSetor ("Div_Pol_Adm_Obj");
Cadastral EntraMapCad ("Div_Pol_Adm_Cad");
Numerico SaiMNT ("Vuln_GRD");
//RECUPERA O MAPA DE GEO-OBJETOS
EntraMapCad = Recupere (Nome = "set_cens_91" );
//CRIA GEO-CAMPO NUMERICO
SaiMNT = Novo (Nome = "ptse_soec", ResX =90, ResY =90, Escala =
250000, Min= 0, Max= 3);
// EXECUTA A OPERACAO
SaiMNT = Espacialize ( PegaAtribSetor."MED_SOEC" OnMap
EntraMapCad);
} //FIM DO PROGRAMA
```
Em seguida, os valores de potencialidade do geo-campo numérico, resultante da operação de espacialização, foram agrupados em classes de potencialidade social e econômica, conforme a [Tabela 10.1,](#page-24-0) utilizando-se o operador FATIE e através do seguinte programa em LEGAL:

```
//INICIO DO PROGRAMA
{
//GERACAO DE GEO-CAMPO TEMATICO A PARTIR DE FATIAMENTO
// DE NUMERICO (MNT)
//MNT: ptse_soec
//DECLARACOES DE VARIAVEIS
Numerico entramnt ("Vuln_GRD");
Tematico fatiamnt ("Vuln_Amb_SE_TM");
Tabela TBvuln (Fatiamento);
//RECUPERA GEO-CAMPO NUMERICO
entramnt = Recupere (Nome = "ptse_soec");
//CRIA PI TEMATICO
fatiamnt = Novo (Nome = "med_soec_TM", ResX=90, ResY=90, Escala
= 250000;
```

```
//TABELA COM INTERVALOS DE CLASSE PARA FATIAMENTO
TBvuln = Novo ( CategoriaFim= "Vuln_Amb_SE_TM",
                 [1.00,1.40] : "est-alto_pot",
                 [1.40,1.80] : "mod_est-pot_mod_alto",
                 [1.80,2.20] : "intermediaria",
                 [2.20,2.60] : "mod_vul-pot_mod_baixo",
                 [2.60,3.00] : "vuln-baixo_pot");
//EXECUTA A OPERACAO
fatiamnt= Fatie (entramnt, TBvuln);
} //FIM DO PROGRAMA
```
A Figura 10.12 mostra os resultados das operações de espacialização e fatiamento do atributo MED\_SOEC.

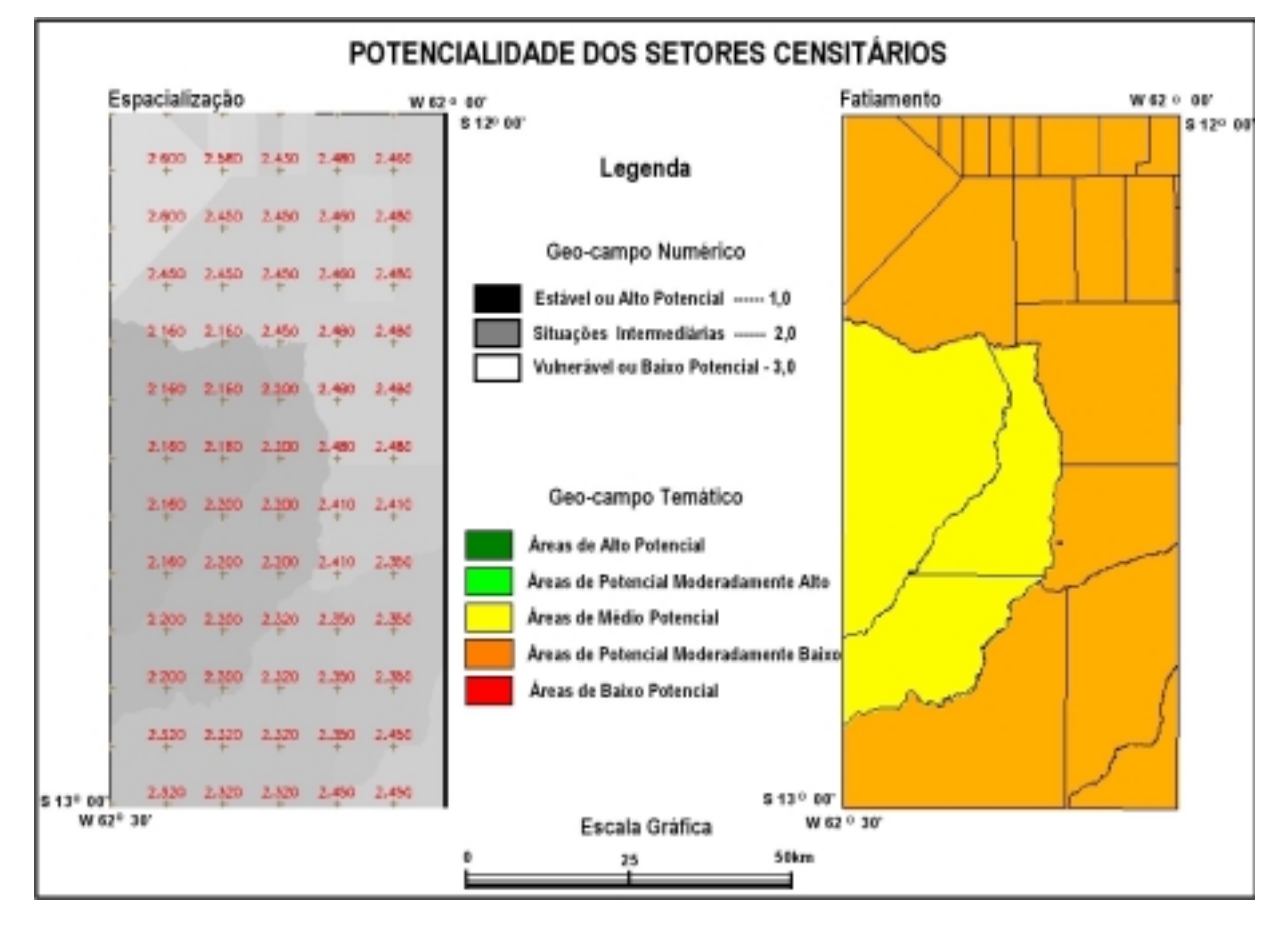

**Figura 10.12. Geo-campos numérico e temático de potencialidade dos setores censitários.**

10.4.2.1 Geo-campo temático de sustentabilidade do território

Conforme sugeriram Becker e Egler [5,](#page-32-0) o geo-campo de sustentabilidade das unidades territorias foi obtido através da sobreposição das cartas temáticas de vulnerabilidade natural à erosão [\(Figura 10.11\)](#page-23-0) e de potencialidade social econômica ([Figura 10.12\)](#page-26-0), utilizando-se o operador boleano **AND**. Esta sobreposição foi efetuada através do seguinte programa em LEGAL:

```
//INICIO DO PROGRAMA
//SOBREPOSICAO VULNERABILIDADE x POTENCIAL SOCIAL E ECONOMICO
//ATRAVES DE OPERACAO BOLEANA COM OPERADOR .AND.
{
// DECLARACAO DE VARIAVEIS
Tematico vuln ("Vuln_Amb_SE_TM");
Tematico ptse ("Vuln_Amb_SE_TM");
Tematico mfse ("Vuln_Amb_SE-Boleana");
RECUPERACAO DOS GEO-CAMPOS TEMATICOS
vuln = Recupere (Nome= "med_vuln_TM");
ptse = Recupere (Nome= "med_soec_TM");
// CRIACAO DO GEO-CAMPO TEMATICO DE SUSTENTABILIDADE
mfse = Novo(Nome= "Vuln-PtSE", ResX=90, ResY=90,
Escala=250000);
// EXECUCAO DA OPERACAO DE SOBREPOSICAO2
mfse = Atribua (CategoriaFim = "Vuln_Amb_SE-Boleana")
\left\{ \right."Vn_E-Pt_E" : (vuln.Classe == "est-alto_pot" .AND.
ptse.Classe == "est-alto_pot"),
"Vn_E-Pt_ME" : (vuln.Classe == "est-alto_pot" .AND.
ptse.Classe == "mod_est-pot_mod_alto"),
"Vn_E-Pt_EV" : (vuln.Classe == "est-alto_pot" .AND.
ptse.Classe == "intermediaria"),
"Vn_E-Pt_MV" : (vuln.Classe == "est-alto_pot" .AND.
ptse.Classe == "mod_vul-pot_mod_baixo"),
"Vn_E-Pt_V" : (vuln.Classe == "est-alto_pot" .AND.
ptse.Classe == "vuln-baixo_pot"),
"Vn_ME-Pt_E" : (vuln.Classe == "mod_est-pot_mod_alto" .AND.
ptse.Classe == "est-alto_pot"),
"Vn_ME-Pt_ME" : (vuln.Classe == "mod_est-pot_mod_alto" .AND.
ptse.Classe == "mod_est-pot_mod_alto"),
```
 $\overline{a}$ 

<sup>&</sup>lt;sup>2</sup> Ilustra-se uma das possíveis sobreposições: a classe vulnerável–alto potencial ("Vn\_E-Pt\_E") vai existir no geo-campo de sustentabilidade se ocorrer a interseção entre polígonos da classe estável ("est-alto\_pot"), no geo-campo de vulnerabilidade **e** ( **.AND.** ) da classe alto potencial ("est-alto\_pot"), no geo-campo de potencialidade social e econômica.

```
"Vn_ME-Pt_EV" : (vuln.Classe == "mod_est-pot_mod_alto" .AND.
ptse.Classe == "intermediaria"),
"Vn_ME-Pt_MV" : (vuln.Classe == "mod_est-pot_mod_alto" .AND.
ptse.Classe == "mod_vul-pot_mod_baixo"),
"Vn_ME-Pt_V" : (vuln.Classe == "mod_est-pot_mod_alto" .AND.
ptse.Classe == "vuln-baixo_pot"),
"Vn_EV-Pt_E" : (vuln.Classe == "intermediaria" .AND.
ptse.Classe == "est-alto_pot"),
"Vn_EV-Pt_ME" : (vuln.Classe == "intermediaria" .AND.
ptse.Classe == "mod_est-pot_mod_alto"),
"Vn_EV-Pt_EV" : (vuln.Classe == "intermediaria" .AND.
ptse.Classe == "intermediaria"),
"Vn_EV-Pt_MV" : (vuln.Classe == "intermediaria" .AND.
ptse.Classe == "mod_vul-pot_mod_baixo"),
"Vn_EV-Pt_V" : (vuln.Classe == "intermediaria" .AND.
ptse.Classe == "vuln-baixo_pot"),
"Vn_MV-Pt_E" : (vuln.Classe == "mod_vul-pot_mod_baixo" .AND.
ptse.Classe == "est-alto_pot"),
"Vn_MV-Pt_ME" : (vuln.Classe == "mod_vul-pot_mod_baixo" .AND.
ptse.Classe == "mod_est-pot_mod_alto"),
"Vn_MV-Pt_EV" : (vuln.Classe == "mod_vul-pot_mod_baixo" .AND.
ptse.Classe == "intermediaria"),
"Vn_MV-Pt_MV" : (vuln.Classe == "mod_vul-pot_mod_baixo" .AND.
ptse.Classe == "mod_vul-pot_mod_baixo"),
"Vn_MV-Pt_V" : (vuln.Classe == "mod_vul-pot_mod_baixo" .AND.
ptse.Classe == "vuln-baixo_pot"),
"Vn_V-Pt_E" : (vuln.Classe == "vuln-baixo_pot" .AND.
ptse.Classe == "est-alto_pot"),
"Vn_V-Pt_ME" : (vuln.Classe == "vuln-baixo_pot" .AND.
ptse.Classe == "mod_est-pot_mod_alto"),
"Vn_V-Pt_EV" : (vuln.Classe == "vuln-baixo_pot" .AND.
ptse.Classe == "intermediaria"),
"Vn_V-Pt_MV" : (vuln.Classe == "vuln-baixo_pot" .AND.
ptse.Classe == "mod_vul-pot_mod_baixo"),
"Vn_V-Pt_V": (vuln.Classe == "vuln-baixo_pot" .AND. ptse.Classe
== "vuln-baixo_pot")
};
} //FIM DO PROGRAMA.
```
A título de demonstração, este programa em LEGAL incluiu todas as 25 classes que poderiam existir como resultado da sobreposição entre o geo-campo de vulnerabilidade, com 5 classes [\(Figura 10.11\)](#page-23-0) e o geo-campo de potencialidade, previsto para conter também 5 classes. Como o geo-campo de potencialidade continha somente duas classes [\(Figura 10.12\)](#page-26-0), o geo-campo de sustentabilidade a ser obtido deveria conter no máximo 10 classes, caso ocorressem todas as (5 x 2) possíveis interseções entre os polígonos nos dois geo-campos. Entretanto, como resultado da execução deste programa obteve-se um geo-campo temático com 9 classes de sustentabilidade, conforme pode ser observado na [Figura 10.14-](#page-31-0)A..

É importante comentar que sendo gerado a partir de interseções espaciais entre polígonos dos dois geo-campos, o *geo-campo temático* de sustentabilidade do território pode

<span id="page-29-0"></span>ser um produto de difícil entendimento e por vezes não satisfatório. Isto porque, dependendo do número de classes em cada um dos geo-campos temáticos utilizados na sobreposição, o geo-campo temático resultante poderá possuir um número excessivo de classes temáticas. Caso aconteça, tornar-se-á necessário um novo e trabalhoso processo de síntese ou agrupamento dos polígonos contidos no referido geo-campo temático, para que efetivamente obtenha-se uma síntese com os níveis de sustentabilidade de uso do território e não um conjunto de classes resultantes da interseção entre os polígonos de dois geo-campos temáticos.

Alternativamente, uma das maneiras mais fáceis para avaliar o comportamento entre dois conjuntos de dados é plotá-los num gráfico, um contra o outro, através de um sistema de coordenadas ortogonais que define um espaço euclidiano bidimensional. Em processamento de imagens digitais, o espaço euclidiano ou espaço de atributos (*feature space*) é um conceito básico, podendo ser *N*-dimensional em função do número de conjuntos de dados a serem comparados, sendo utilizado para analisar certas propriedades das imagens digitais, principalmente em procedimentos de classificação de imagens (Schowengerdt [59;](#page-35-0) Crósta [20\)](#page-33-0).

Com base neste conceito, utilizou-se um gráfico bidimensional (Figura 10.13) para visualizar os dados de vulnerabilidade e de pontencialidade social e econômica, através de seus respectivos geo-campos numéricos. A posição de cada ponto neste espaço de atributos está diretamente relacionada com a magnitude dos valores contidos nos dois geo-campos numéricos e ao analisá-los, podem ser identificadas regiões de maior e menor adensamento de pontos, que intuitivamente representam diferentes classes de sustentabilidade.

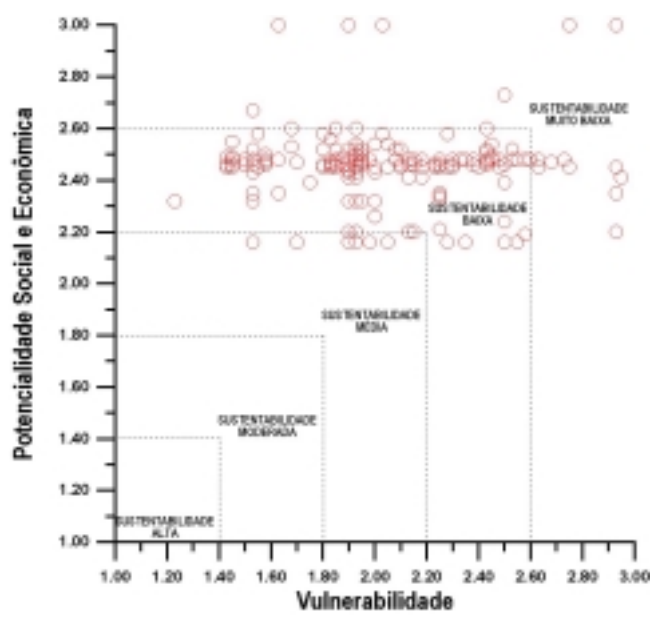

### **Figura 10.13. Subdivisão do espaço de atributos em níveis de sustentabilidade.**

Desta maneira, procurando manter uma padronização com relação aos intervalos de classe utilizados nas operações de fatiamento, dividiu-se o gráfico da Figura 10.13 em regiões correspondentes a 5 classes de sustentabilidade, considerando-se os intervalos de classe da [Tabela 10.1.](#page-24-0) Assim, p. ex., incluiriam-se na classe "sustentabilidade baixa" todas as unidades territoriais cujos valores do geo-campo numérico de vulnerabilidade ou os valores do geocampo de potencialidade estivessem contidos entre 2,20 e 2,60.

A idéia é que deste modo, as classes de sustentabilidade das unidades territoriais possam refletir as mútuas relações entre o sistema natural e a formação social e econômica numa porção do espaço. Quer dizer, mesmo uma área ambientalmente estável (valores de vulnerabilidade próximos a 1,0) pode ser considerada de média ou baixa sustentabilidade se o modelo de ocupação – derivado da dinâmica econômica, social e política – lá vigente, não permitir o desenvolvimento humano com um nível de qualidade de vida (valores de potencialidade próximos a 3,0) e de controle ambiental adequados.

Para materializar o conteúdo do gráfico da [Figura 10.13](#page-29-0) em um geo-campo temático de sustentabilidade foram realizadas operações de junção espacial (Güting [34\)](#page-34-0), através do seguinte programa em LEGAL:

```
//INICIO DO PROGRAMA
{
//INTEGRACAO ENTRE VULNERAB. E POTENCIAL SOCIAL E ECONOMICO
//SUSTENTABILIDADE ATRAVES DE JUNCAO ESPACIAL
//DECLARACAO DE VARIAVEIS
Numerico vuln ("Vuln_GRD");
Numerico ptse ("Vuln_GRD");
Tematico sustent ("Sustentabilidade_TM");
//RECUPERACAO DE GEO-CAMPOS NUMERICOS
vuln = Recupere (Nome= "vuln_medutb");
ptse = Recupere (Nome= "ptse_soec");
// CRIACAO DO GEO-CAMPO TEMATICO DE VULNERABILIDADE
sustent= Novo (Nome= "sustentab_5cls", ResX=90, ResY=90,
Escala=250000);
// EXECUCAO DAS OPERACOES E CRITERIOS PARA JUNCAO ESPACIAL
sustent = Atribua
{
"Sustentab_Alta" : (vuln <=1.40).OR. (ptse <=1.40),
"Sustentab_Mode" : (vuln > 1.40 .AND. vuln <=1.80) .OR. (ptse
> 1.40 .AND. ptse <=1.80),
"Sustentab_Media" : (vuln > 1.80 .AND. vuln <=2.20) .OR.
(ptse > 1.80 .AND. ptse <=2.20),
"Sustentab_Baixa" : (vuln > 2.20 .AND. vuln <=2.60) .OR.
(ptse > 2.20 .AND. ptse <=2.60),
"Sustentab_MBaixa" : (vuln > 2.60 .AND. vuln <=3.00) .OR. (ptse
> 2.60 .AND. ptse <=3.00)
```
<span id="page-31-0"></span>}; }// FIM DO PROGRAMA.

O resultado da execução deste programa pode ser observado na Figura 10.14-B.

Comparando-se os dois geo-campos temáticos (Figura 10.14- A e B), verifica-se que para ser obtido os níveis de sustentabilidade de uso do território, sugeridos por Becker e Egler [5,](#page-32-0) a partir do geo-campo temático A, seria necessário, além da sobreposição (interseção espacial entre os geo-campos temáticos de vulnerabilidade e potencialidade) já realizada, uma nova operação de reagrupamento ou reclassificação de classes temáticas, para alcançar os mesmos resultados de uma única operação de junção espacial, cujo resultado é apresentado na Figura 10.14-B.

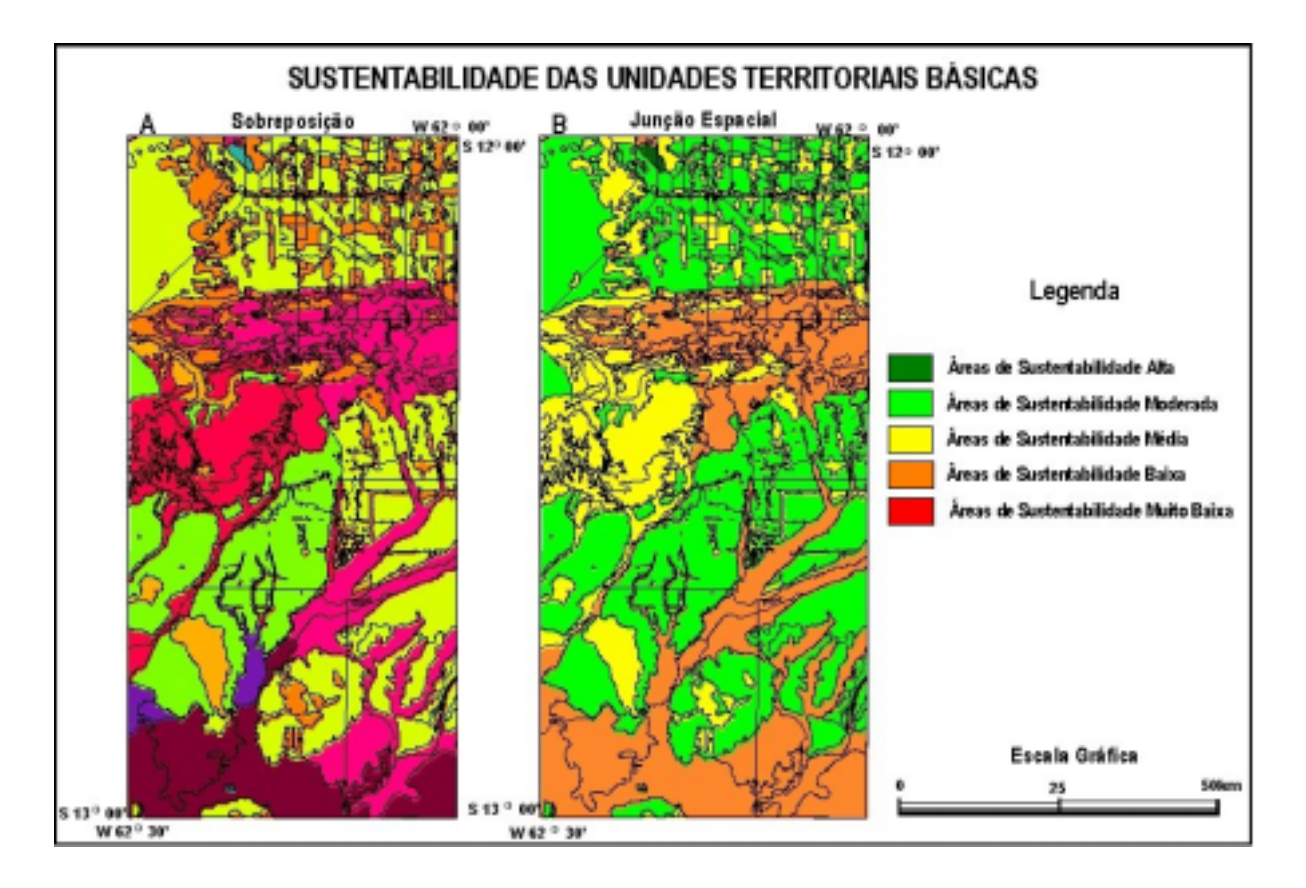

**Figura 10.14. Geo-campos temáticos de sustentabilidade das UTBs.**

Ademais, observando-se o fluxograma representado pela Figura 6.4 constata-se que para ser obtido o mesmo resultado de uma única operação de juncão espacial (Figura 10.14- B), aplicada sobre os geo-campos numéricos de vulnerabilidade e potencialidade, deveriam ser realizadas quatro operações, dois fatiamentos (converte-se numérico para temático), a sobreposição (temático x temático, gerando novo temático; no caso a Figura 10.14-A) e por fim uma reclassificação (gera novo temático pelo agrupamento de classes).

<span id="page-32-0"></span>Sem querer iniciar uma discussão sobre propagação de erros, estas considerações acima servem para alertar que, nem sempre as sobreposições entre geo-campo temáticos, muito conhecidas como cruzamento de mapas e amplamente utilizadas pelos usuários de SIG, representam o melhor caminho para alcançar os resultados desejados.

### **BIBLIOGRAFIA**

1. **Aronoff, S.** *Geographical Information Systems: A Management Perspective.* Ottawa., WDI Publications, 1989.

2. **Assad, E. D.; Sano, E. E.** *Sistemas de Informações Geográficas - Aplicações na Agricultura.* Brasília, EMBRAPA, 1993.

3. **Barbosa, C. C. F.** *Álgebra de Mapas e suas Aplicações em Sensoriamento Remoto e Geoprocesamento.* Tese de Mestrado. São José dos Campos. INPE. 1997.

4. **Beale, R.; Jackson, T.** *Neural Computing.* Bristol - UK. Institute of Physics Publishing. 1992. 240p.

5. **Becker, B. K.; Egler, C. A. G.** *Detalhamento da Metodologia para Execução do Zoneamento Ecológico-Econômico pelos Estados da Amazônia Legal.* Brasília. SAE-Secretaria de Assuntos Estratégicos/ MMA-Ministério do Meio Ambiente. 1996.

6. **Bertrand, G.** *Paisagem e Geografia Física Global: Esboço Metodológico*. Caderno de Ciências da Terra, 13. Inst. de Geografia-USP. São Paulo. 1981.

7. **Bezerra, P. E. L.; Lima, M. I. C. de.; Silva, R. C.; Fonseca, W. N. D.; Medeiros J. S.** *Utilização de sistemas de informação geográfica (SIG) em análise geoambiental: o exemplo do Estado do Amapá*. Trabalho apresentado no I Simpósio Intern. de Estudos Ambientais em Florestas Tropicais Úmidas. Manaus, 7-13 de outubro. 1990.

8. **Bonham-Carter, G. F.** *Geographic Information Systems for Geoscientists.* Terrytown. Pergamon/Elsevier Science Pub. 1994.

9. **Burrough, P. A.** *Principles of Geographic Information Systems for Land Resources Assessment.* Oxford, Oxford University Press, 1986.

10. **Burrough, P. A. McDonnell R. A.** *Principles of Geographic Information Systems*. Oxford, Oxford University Press, 1998.

11. **Câmara, G.;Casanova, M. A.;Hemerly, A. S.;Magalhães, G. A.; Medeiros, C. M. B.** Anatomia de Sistemas de Informação Geográfica. 10<sup>a</sup>. Escola de Computação. Campinas. Instituto de Computação - UNICAMP. 1996. 197p.

**12. Carvalho, A. C. P. L. F. de.** *Redes Neurais Artificiais, Tutorial introdutório*. Documento on-line disponível em www.icmsc.sc.usp.br/~andre/neural1.html. 1999.

<span id="page-33-0"></span>13. **Caudill, M.** *Expert Network***.** Byte. October. 1991. pp 108-116.

14. **Centro de Estudios de Ordenación del Territorio y Medio Ambiente (CEOTMA).** *Guía para la elaboración de estudios del medio físico: contenido y metodología*. Serie Manuales. Madrid. Ministerio de Obras Publicas y Urbanismo. 1984. Segunda edición.

15. **Clark University**. *Idrisi for Windows, User's Guide*. Worcester, MA. Clark University. 1997.

16. **Corrêa, R. L.** *Região e Organização Espacial.* 4a Ed. São Paulo. Editora Ática.. 1991.

17. **Cox Jr., F.** *Análise de Métodos de Acesso a Dados Espaciais Aplicados a Sistemas Gerenciadores de Banco de Dados.* Dissertação de Mestrado em Computação. Campinas. IMECC-UNICAMP. 1991.

18. **Cowen, D. J.** *GIS versus CAD versus DBMS: what are the differences.* Photogrammetric Engineering and Remote Sensing, 54:1551-4, 1988.

19. **Crepani, E.; Medeiros, J. S. de.; Azevedo, L. G.; Hernandez, P.; Florenzano, T. G.; Duarte, V.** *Curso de Sensoriamento Remoto Aplicado ao Zoneamento Ecológico-Econômico.* São José dos Campos. INPE. 1996.

**20. Crósta. A. P.** *Processamento Digital de Imagens de Sensoriamento Remoto.* Campinas. UNICAMP. 1992. 170p.

21. **Dolfus, O.** *O Espaço Geográfico*. Rio de Janeiro, Bertrand Brasil, 1991.

22. **Dunne, T., Leopold, L.** *Water in Environmental Planning*. W.H. Freeman and Co. San Francisco. 1978.

23. **Eastman** et al. 1995Eastman, J.R.; Jin, W.; Kyem, P.A.K.; Toledano, J. Raster procedures for multi-criteria/multi-objective decisions. **Photogrammetric Engineering and Remote Sensing**, v.61, n.5, may, 1995. 539-547p.

24. **Egenhofer, M.** *Spatial SQL: A Query and Presentation Language*. IEEE Transactions on Knowledge and Data Engineering, 6:86-95, 1994.

25. **Egenhofer, M.; Herring, J.** *A Mathematical Framework for the Definition of Topological Relationships*. IN: IV International Symposium on Spatial Data Handling. Proceedings, Zurich, 1990, pp. 803-813.

26. **Emaruchi, B.; Jin, Y. Sauchyn, D.; Kite, G.** *Land Cover Mapping Using an Artificial Neural Network.* IN: ISPRS Mapping and Geographic Information Systems. Georgia. 1994. V.30. pp 84-89.

27. **Engespaço**. *Sistema Geográfico de Informações – SGI, Manual de Referência do Usuário – Versão 2.4.* São José dos Campos. Engespaço. 1995

28. **ESRI.** *ARC/INFO 6.0 Command Reference: GRID.* Redlands, California, USA, 1991.

<span id="page-34-0"></span>29. **Freeman, J.** *The Modelling of Spatial Relations*. Computer Graphics and Image Processing, 4: 156-171, 1975.

30. **Freeman, J. A.; Skapura, D. M.** *Neural Network - Algorithms and Programming Techniques*. Reading. Addison Wesley Pub. Comp. 1991.

31. **Gomes, J.M.; Velho, L.** *Computação Visual: Imagens*. Rio de Janeiro, SBM, 1995.

32. **Goodchild, M.** *A Spatial Analytical Perspective on Geographical Information Systems.* International Journal of Geographical Information Systems, 1 (4): 327-334, 1987.

33. **Goodchild, M.** *Geographical Information Science*. International Journal of Geographical Information Systems, 6 (2): 35-45, 1992.

34. **Güting, R.H.** *An Introduction to Spatial Database Systems.* VLDB Journal, 3(4), October 1994.

35. **Harris, J.** (1989) **Data integration for gold exploration in eastern Nova Scotia using a GIS**. Seventh Thematic Conference on Remote Sensing for Exploration Geology, Calgary, Canada, october 2-6, 1989. 233-248p.

36. **Hartstorne** 1978

37. **Hecht-Nielsen, R.** *Neurocomputing.* San Diego. Addison-Wesley. 1989. 433p.

38. **Hewitson, B. C.; Crane, R. G. (eds).** *Neural Nets: Applications in Geography*. Dordrecht. Kluwer Academic Publishers. 1994.

39. **Intergraph.** *MGE- The Modular GIS Environment,* 1990.

40. **Kuntschik** (1996)Kuntschik, G., Formaggio, A.R., Gleriani, J.M. "Cuantificación de pérdida de suelo por erosión hídrica en la cuenca del Ribeirão das Araras (SP-Brasil) en ambiente SIG, usando imágenes TM. Resultados preliminares". *Simpósio Latinomaericano de Percepción Remota, VII* (Memorias- SELPER), Puerto Vallarta - México, 796-803, (1995).

41. **Lacoste, Y. A.** *Geografia - Isso serve, em primeiro lugar, para fazer a guerra.* Campinas. Papirus Editora. 1989.

42. **Lombardi Neto** (1995).

43. **Maguire,D.; Dangermond, J.** *The Functionality of GIS.* IN: **Maguire, D.; Goodchild, M.; Rhind, D. (Eds).** *Geographical Information Systems: Principles and Applications.* New York, John Wiley and Sons, 1991, pp. 319-35.

44. **Marsh, W** York.**.M.** *Environmental Analysis for Land Use and Site Planning*. New McGraw – Hill. 1978.

<span id="page-35-0"></span>45. **Medeiros, J. S. de.** *Banco de Dados Geográficos e Redes Neurais Artificiais: Tecnologias de Apoio à Gestão do Território*. São Paulo. Dpto. de Geografia – FFLCH – USP. Julho, 1999. Tese de Doutorado.

46. **Meirelles, M S P**. *Análise Integrada do Ambiente através de Geoprocessamento – Uma Proposta Metodológica para Elaboração de Zoneamentos.* Rio de Janeiro. IGEO-UFRJ. 1997. Tese de Doutorado.

47. **Montoya, M. A. P.; Claros, M. E. A. C.; Medeiros, J. S. de***. Identificacion de las areas con riesgo de inundacion y deslizamiento en la cuenca del Rio Buquira en el Municipio de São José dos Campos – SP utilizando las tecnicas de sensoriamento remoto y geoprocesamiento.* São José dos Campos. INPE. Deciembre. 1999. Trabalho do Curso Internacional em Sensoriamento Remoto do INPE.

48. **Moraes, A. C. R.** 1997. Meio-Ambiente e Ciências Humanas.

49. **Nelson, M. M.; Illingworth, W. T.** *Practical Guide to Neural Nets*. Reading, Massachusetts. Addison-Wesley Publishing Co. 4<sup>th</sup> Ed. 1992.

50. **??????** *SPRING: Manual do Usuário - Versão 2.0.* São José dos Campos. NetGis. 1997. 4 volumes.

51. **Openshaw, S.; Openshaw, C.** *Artificial Intelligence in Geography*. Chichester. John Wiley & Sons Ltd. 1997.

52. **Pendock** e **Nedeljkovic**, 1996. Integrating geophysical data sets using probabilistics methods. Thematic Conference and Workshop on Applied Geologic Remote Sensing, 11<sup>o</sup>, Las Vegas, 1996. **Proceedings**. Nevada, v.2, p.621-628.

53. **Rezende, M.A.M.** *Métodos de Acesso para Bancos de Dados Espaciais.* Relatório Técnico CCR-142. Centro Científico IBM Brasil. Rio de Janeiro. 1992.

54. **Rich, E.; Knight. K.** *Inteligência Artificial.*São Paulo. Makron Books. 1993.

55. **Ross, J. L. S.** *Análise Empírica da Fragilidade dos Ambientes Naturais e Antropizados.* Revista do Departamento de Geografia - FFLCH-USP, N.9. 1994. pp. 63-74.

56. **Saaty, T. L.** (1992)*Multicriteria Decision Making – The Analytical Hierarchical Process,* Pittsburg, RWS Publications.

57. **Santos, M.** *Espaço e Método*. São Paulo. Nobel. 1985.

58. **Santos, M.** *A Natureza do Espaço: técnica e tempo, razão e emoção.* São Paulo. Editora Hucitec. 1996.

59. **Schowengerdt, R. A.** *Techniques for Image Processing and Classification in Remote Sensing. Orlando.* Academic Press. 1983. 249p.

<span id="page-36-0"></span>60. **Siebert, C.F.** *Estruturação e desenvolvimento da rede urbana do Vale do Itajaí.* Ed. FURB. 1997.

61. **Silva, T. C.** *Metodologia dos Estudos Integrados para o Zoneamento Ecológico-Econômico.* Salvador. Divisão de Recursos Naturais - DRN. IBGE-BA. 1987. Documento datilografado de circulação interna.

62. **Smith, T.; Peuquet, D.; Menon, S.; Agarwal, P.** *KBGIS-II, a Knowledge-Based Geographical Information System.* International Journal of Geographical Information Systems. Vol 1. N. 2. 1987. pp. 149-172.

63. **Tomlin, D.** *Geographic Information Systems and Cartographic Modeling*. New York. Prentice Hall. 1990.

64. **Tricart, J.** *Ecodinâmica.* Rio de Janeiro. IBGE-SUPREN.1977

65. **Tricart, J.; KiewietdeJonge, C.** *Ecogeography and Rural Management: A Contribuition to the*

66. **Worboys, M.** *GIS: A Computing Perspective.* London. Taylor and Francis, 1995.

67. **Zadeh L. A.** *Fuzzy sets.* Information and Control, **8**:338-353. 1965.

68. **Zell, A.; Mamier, G.; Vogt, M.; Mache, N.; Hübner, R.; Döring, S. e outros.** *Stuttgart Neural Net Simulator - User Manual, Version 4.1.* Stuttgart. IPVR - University of Stuttgart. 1991.

69. **Zonneveld, I. S.** *Land Evaluation and Land(scape) Science.* IN: Textbook of Photo-Interpretation,– Use of aerial photographs in Geography and Geomorphology. Vol 7. Cap. 7. Enschede. ITC. 1972.

70. **Zonneveld, I. S.** *The land unit – A fundamental concept in landscape ecology and its applications.* Landscape Ecology. Vol 3.  $N^{\circ}$  2. pp. 67-86. 1989.